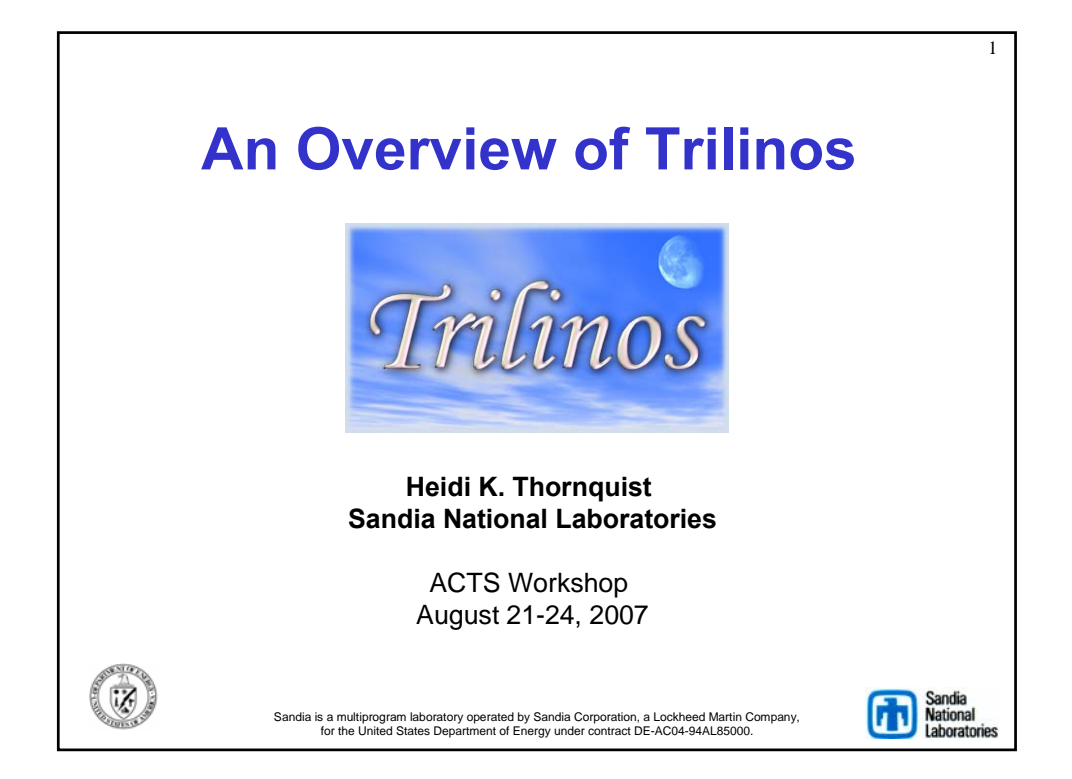

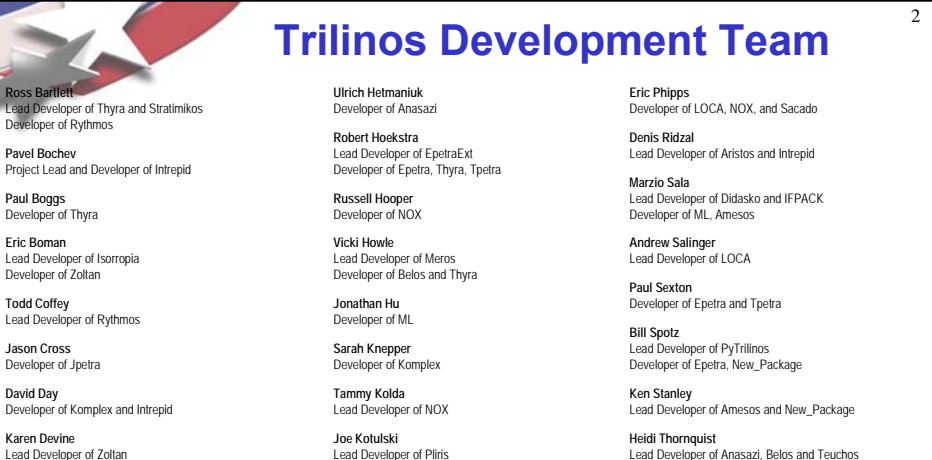

**Clark Dohrmann** Developer of CLAPS

**Michael Gee**  Developer of ML, NOX

**Bob Heaphy**  Lead Developer of Trilinos SQA **Mike Heroux** 

Trilinos Project Leader Lead Developer of Epetra, AztecOO, Kokkos, Komplex, IFPACK, Thyra, Tpetra Developer of Amesos, Belos, EpetraExt, Jpetra

**Rich Lehoucq**  Developer of Anasazi and Belos **Kevin Long** 

Lead Developer of Thyra, Developer of Belos and Teuchos

**Roger Pawlowski**  Lead Developer of NOX **Michael Phenow** 

Trilinos Webmaster Lead Developer of New\_Package Lead Developer of Anasazi, Belos and Teuchos

**Ray Tuminaro**  Lead Developer of ML and Meros

**Jim Willenbring**  Developer of Epetra and New Package. Trilinos library manager

**Alan Williams**  Lead Developer of Isorropia Developer of Epetra, EpetraExt, AztecOO, Tpetra

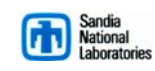

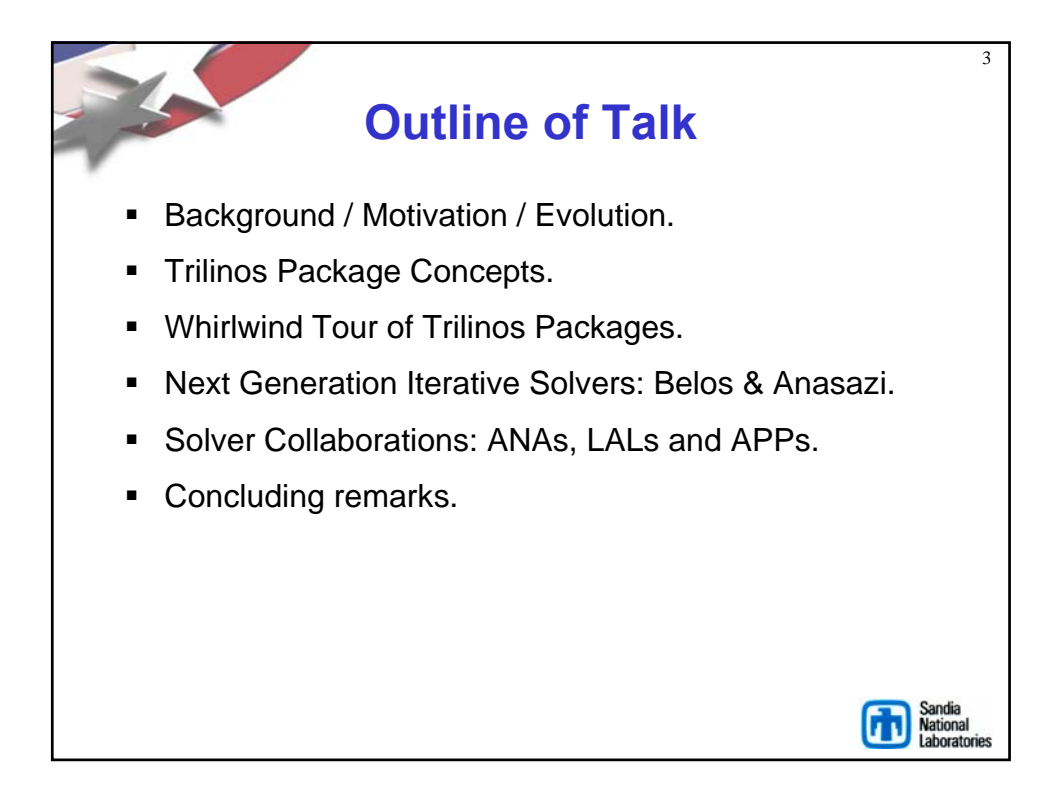

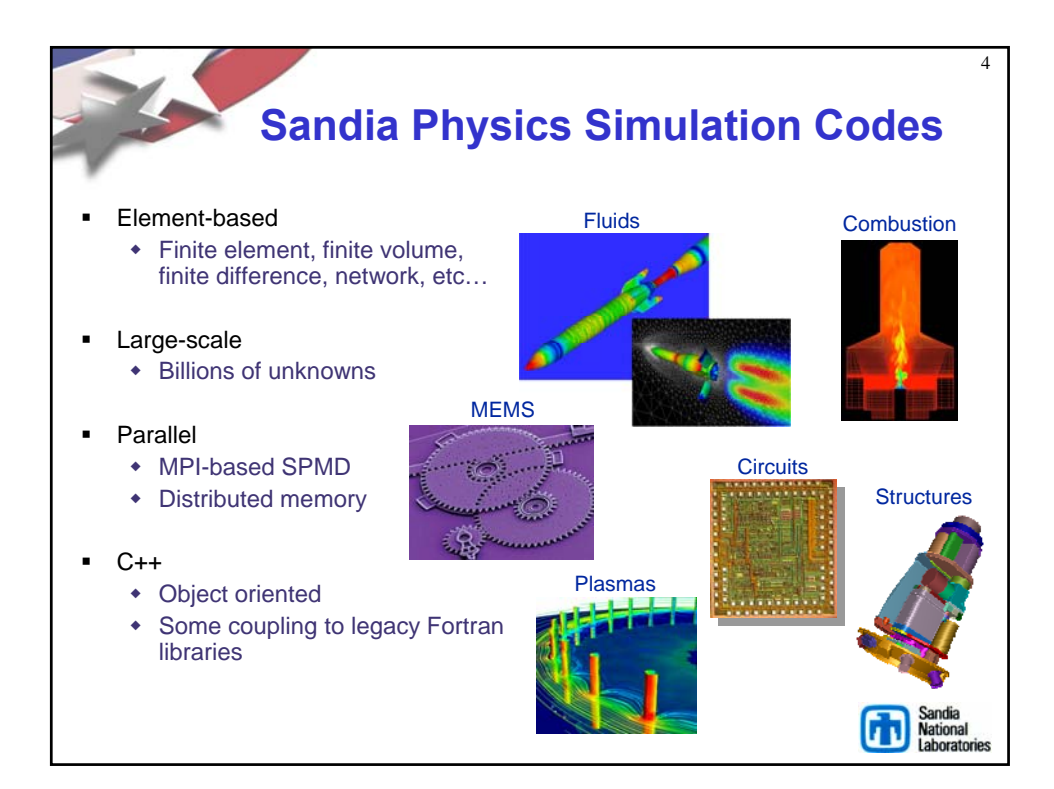

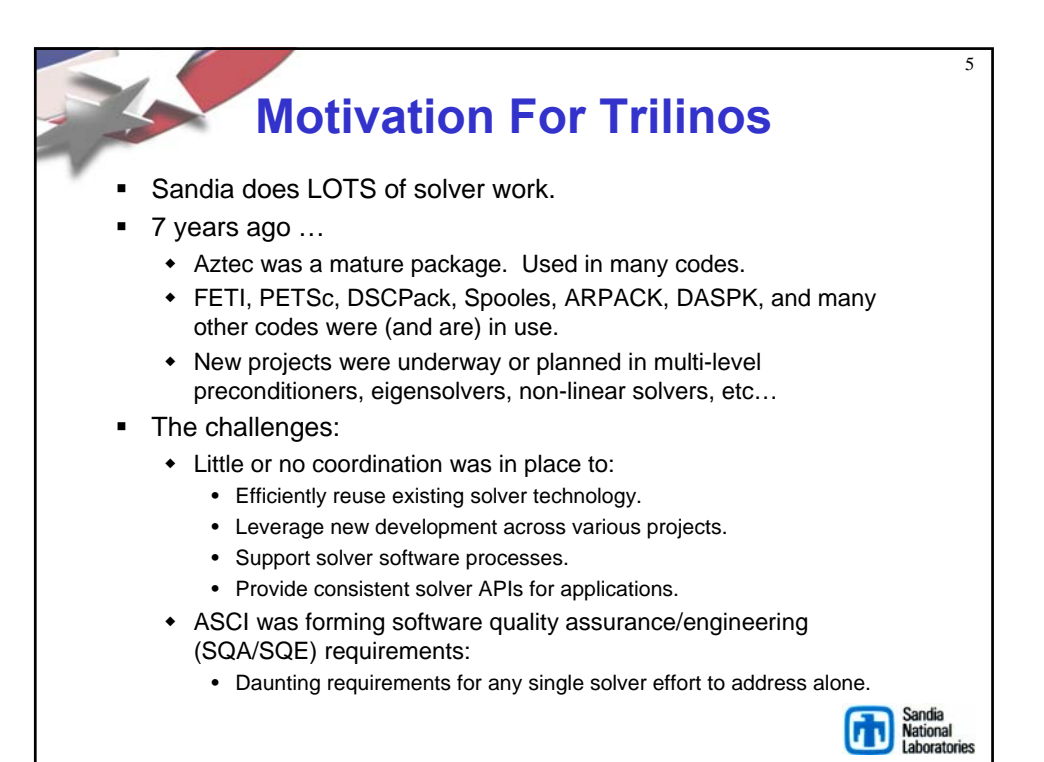

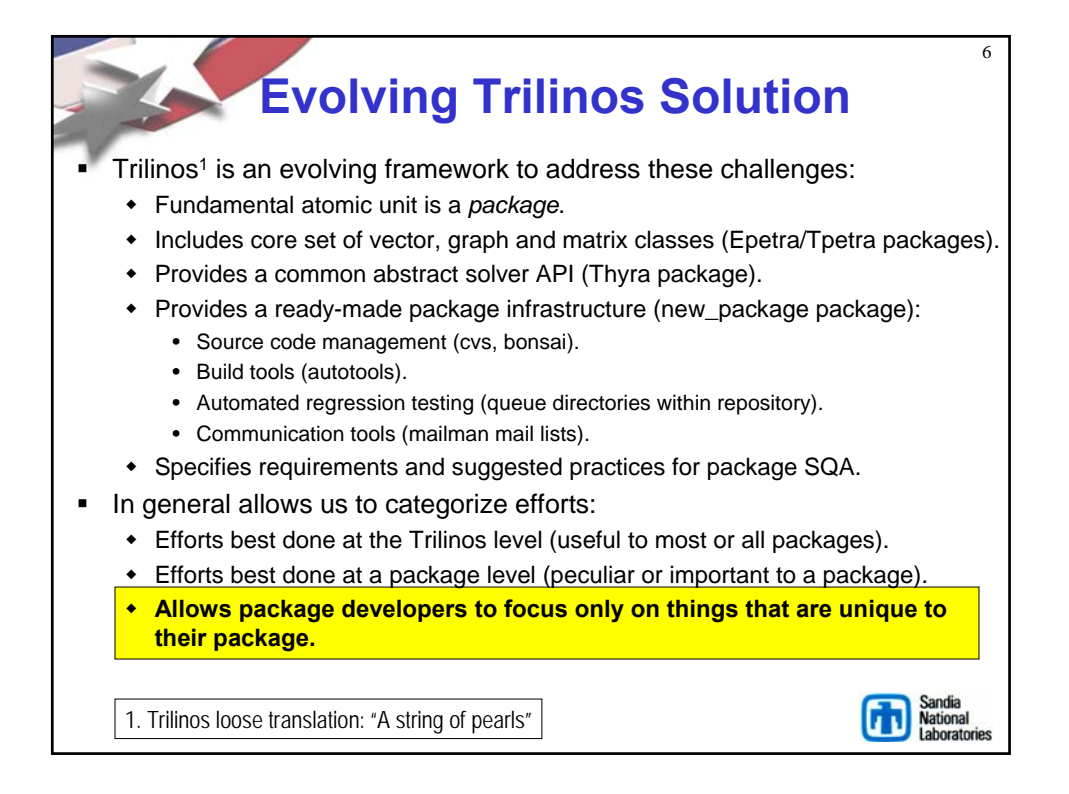

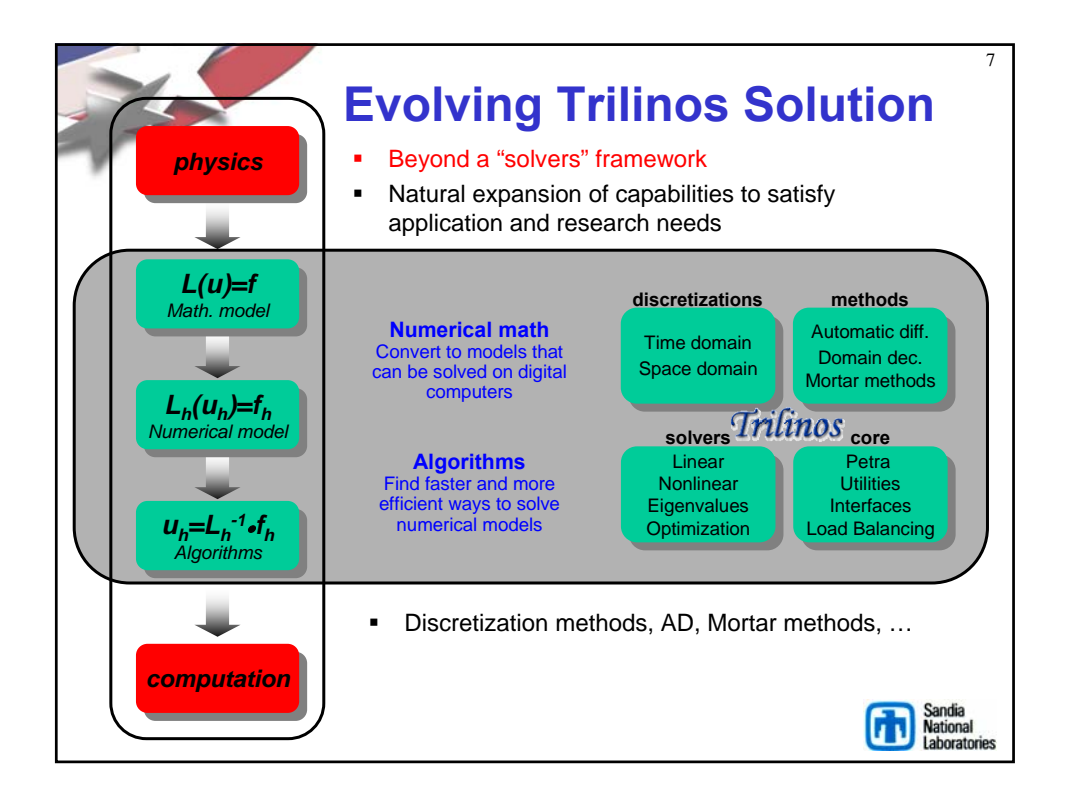

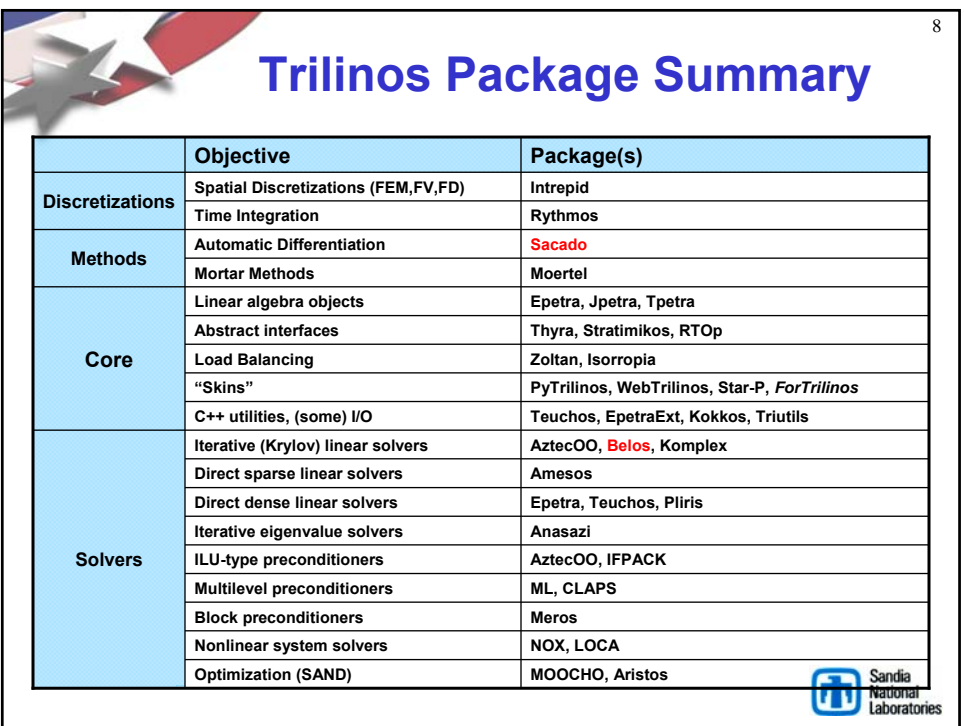

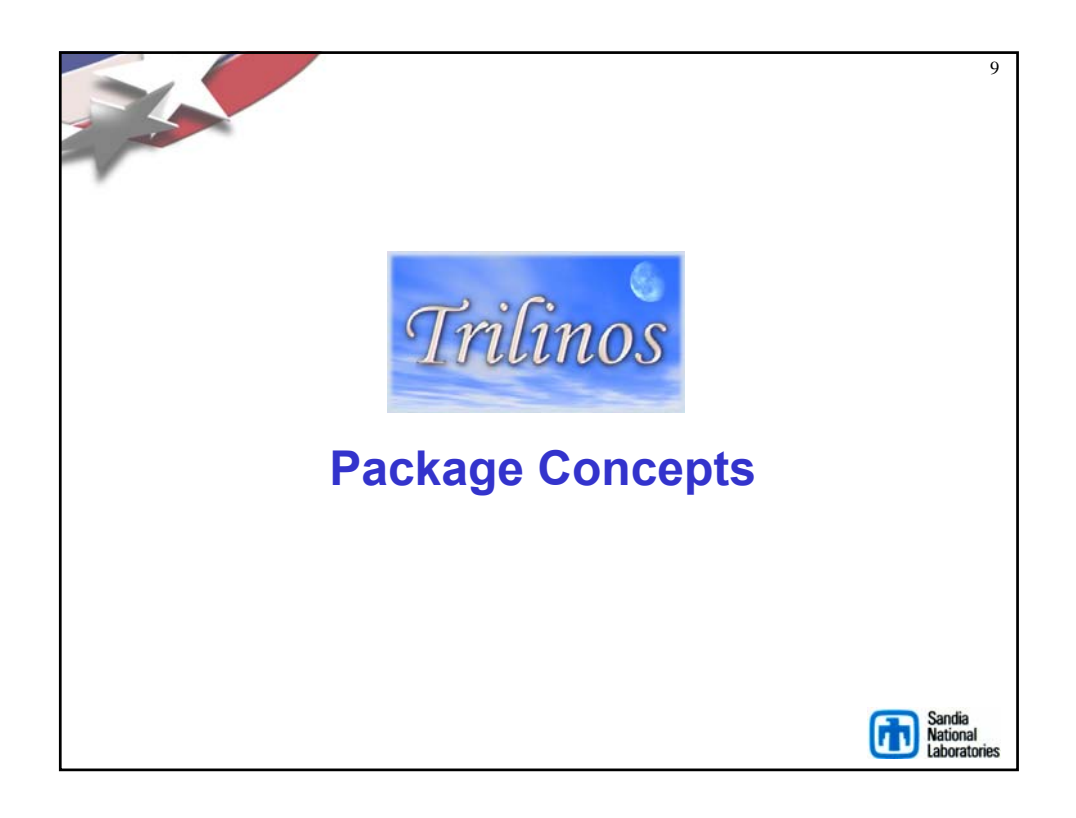

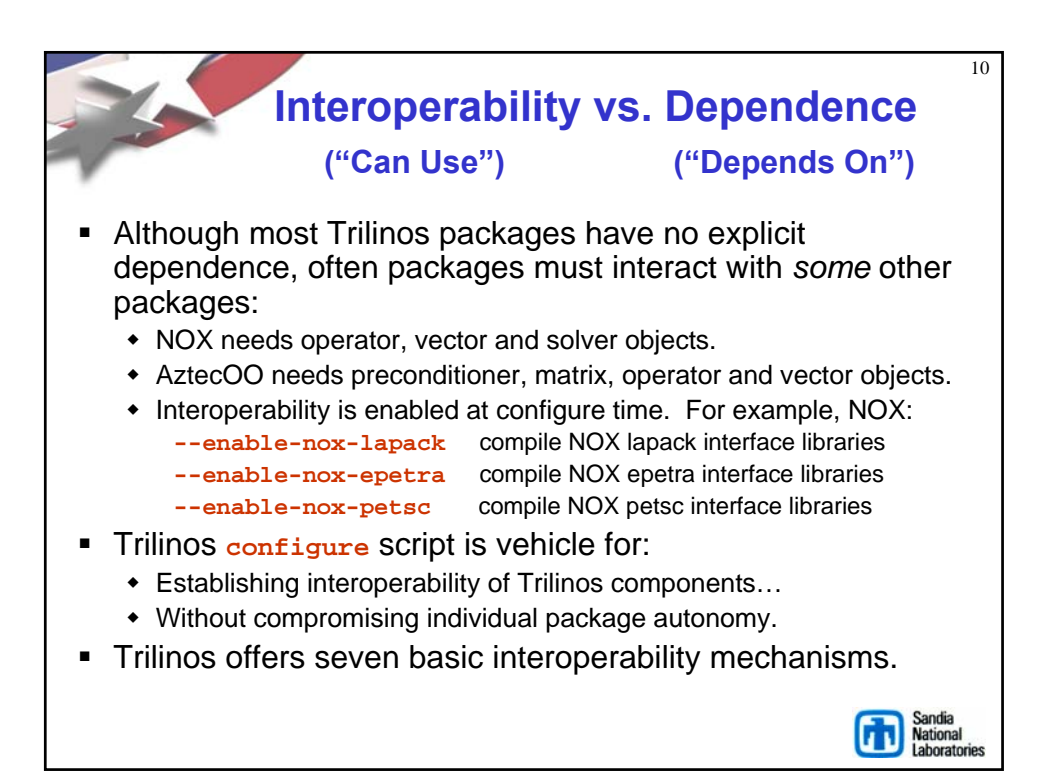

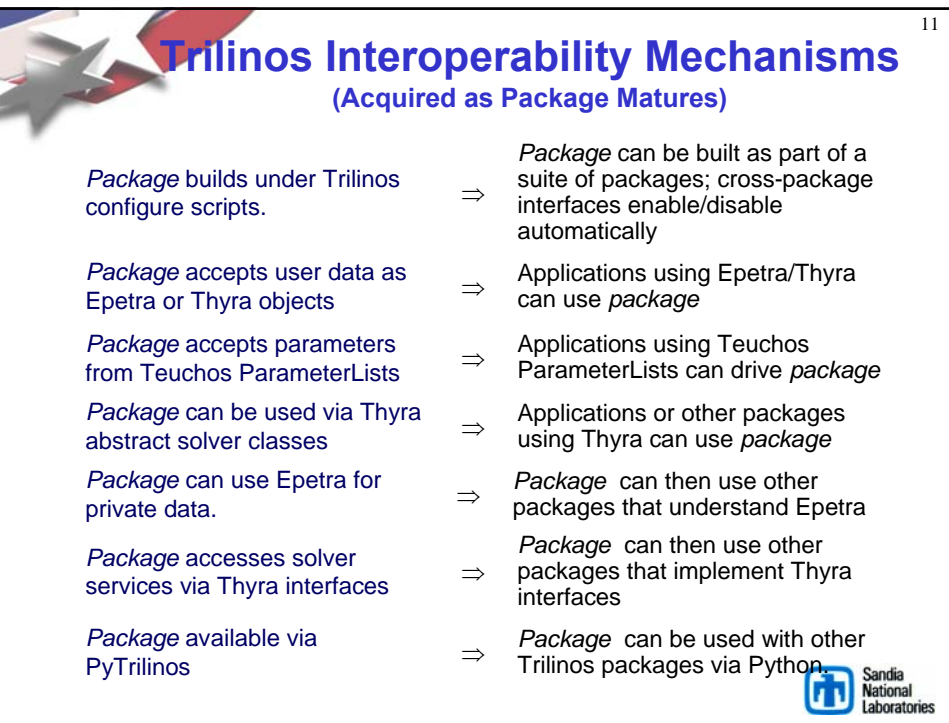

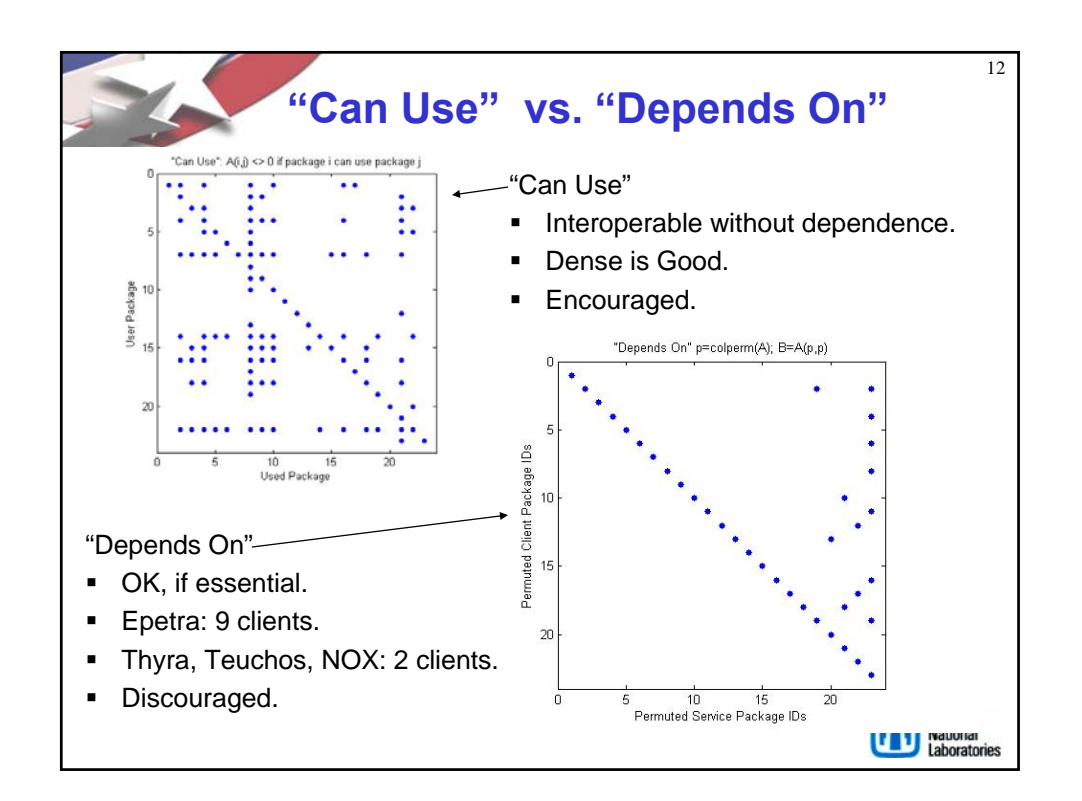

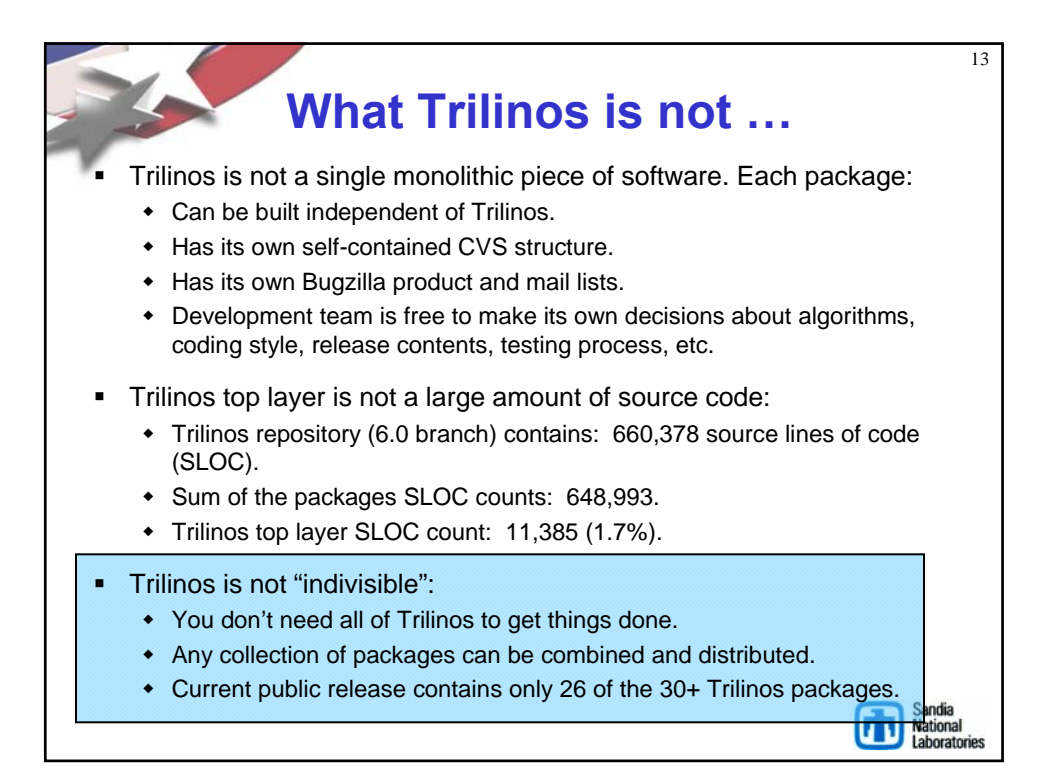

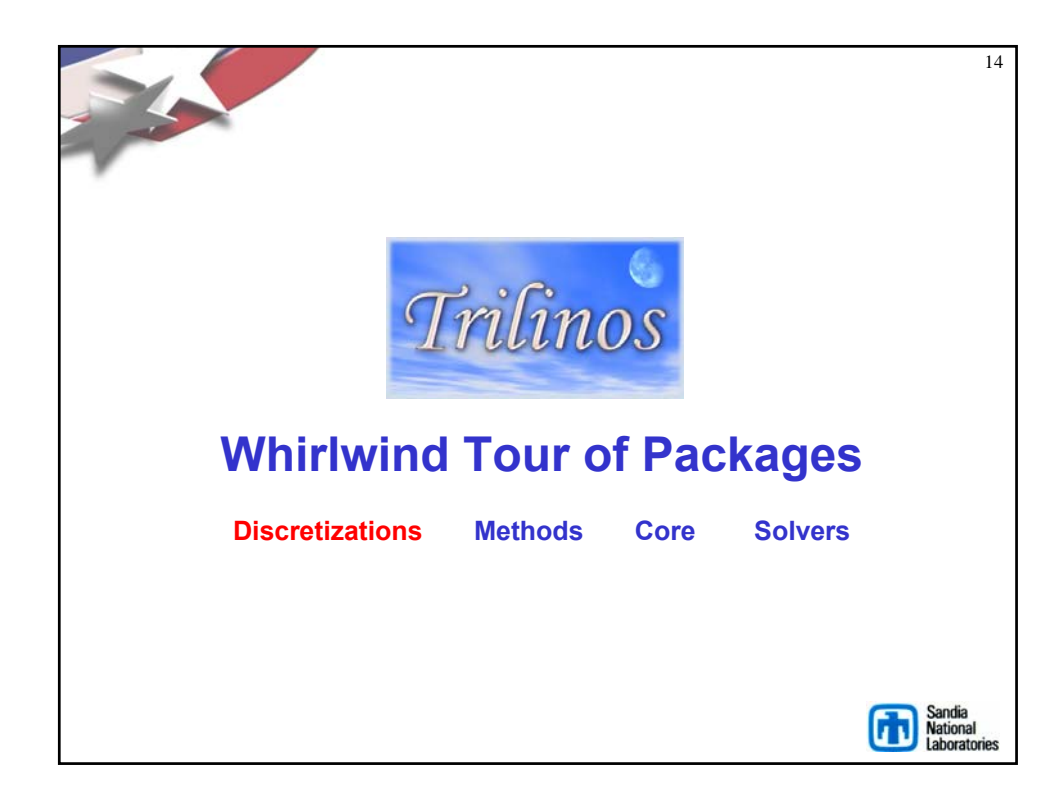

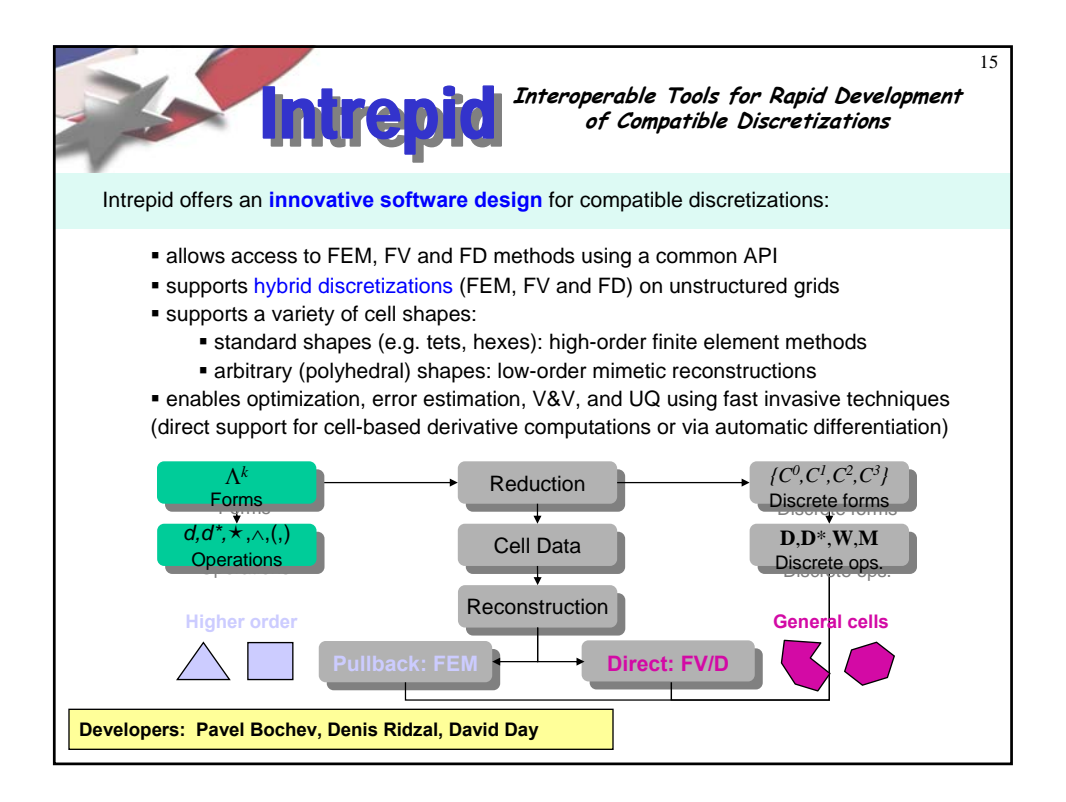

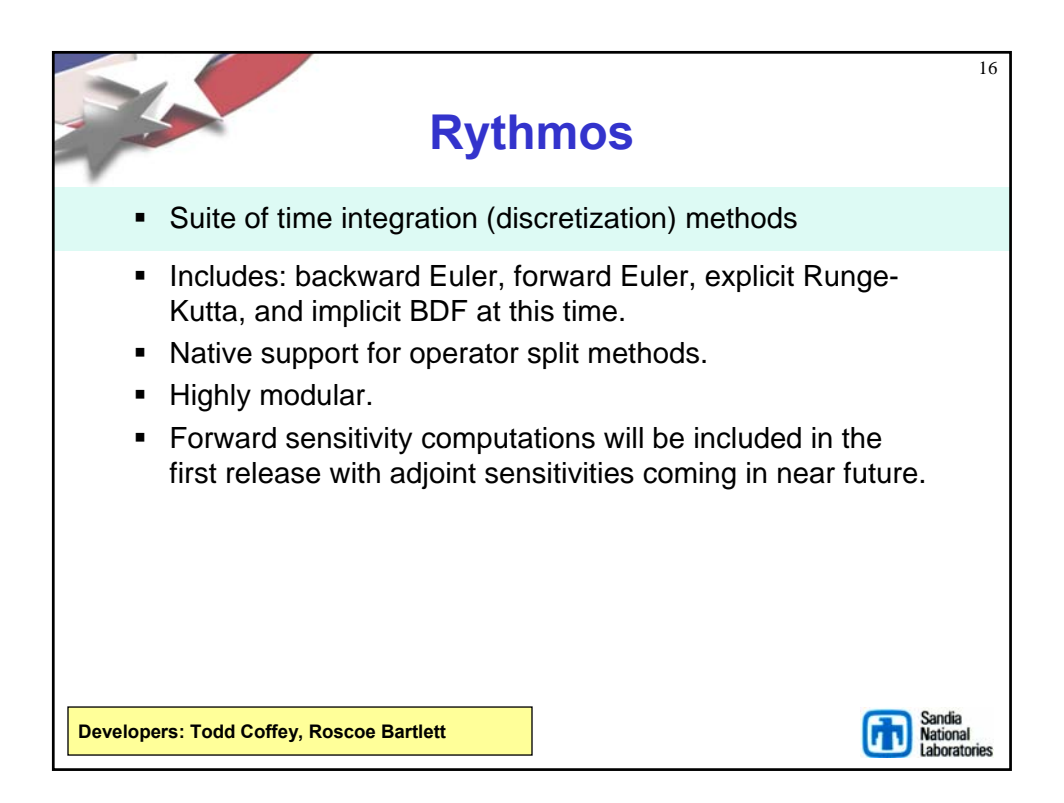

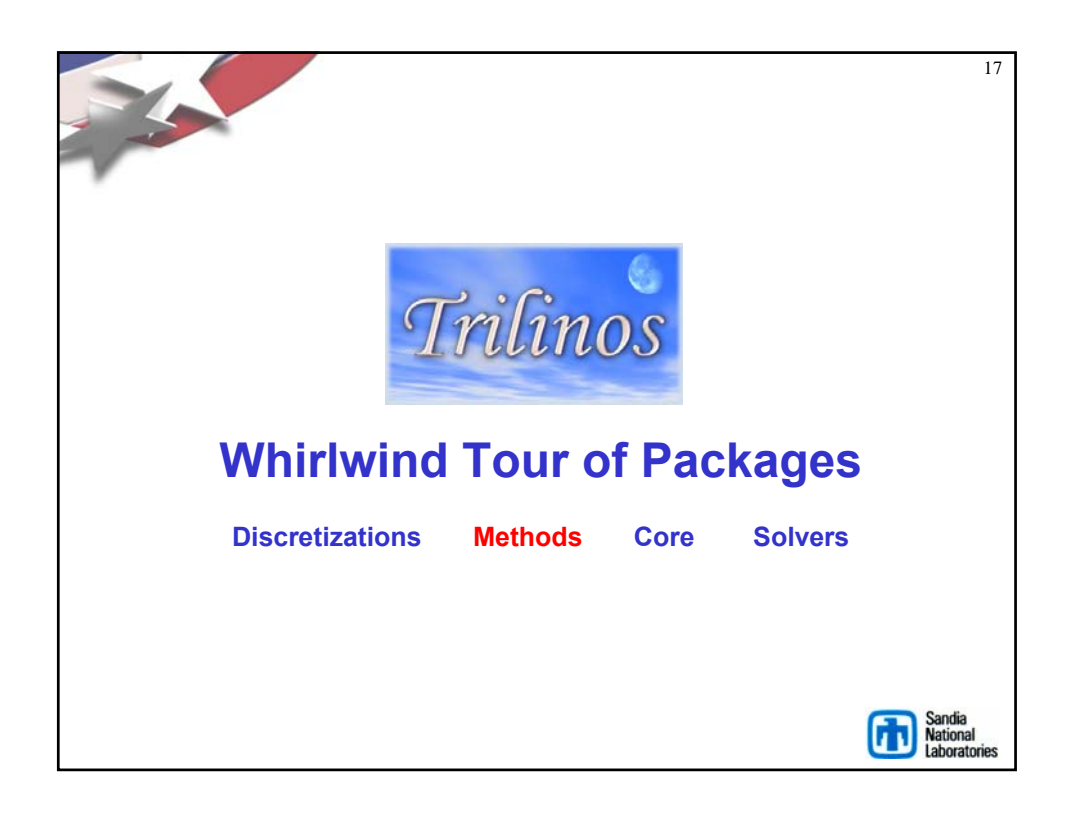

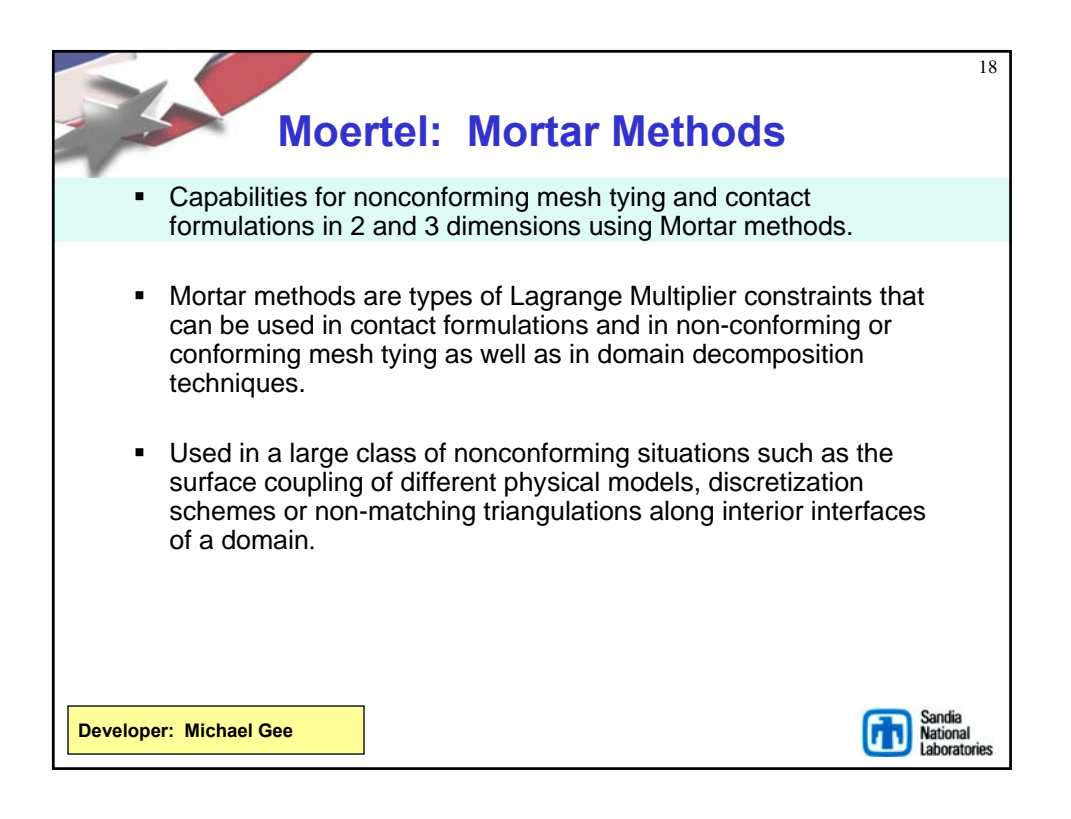

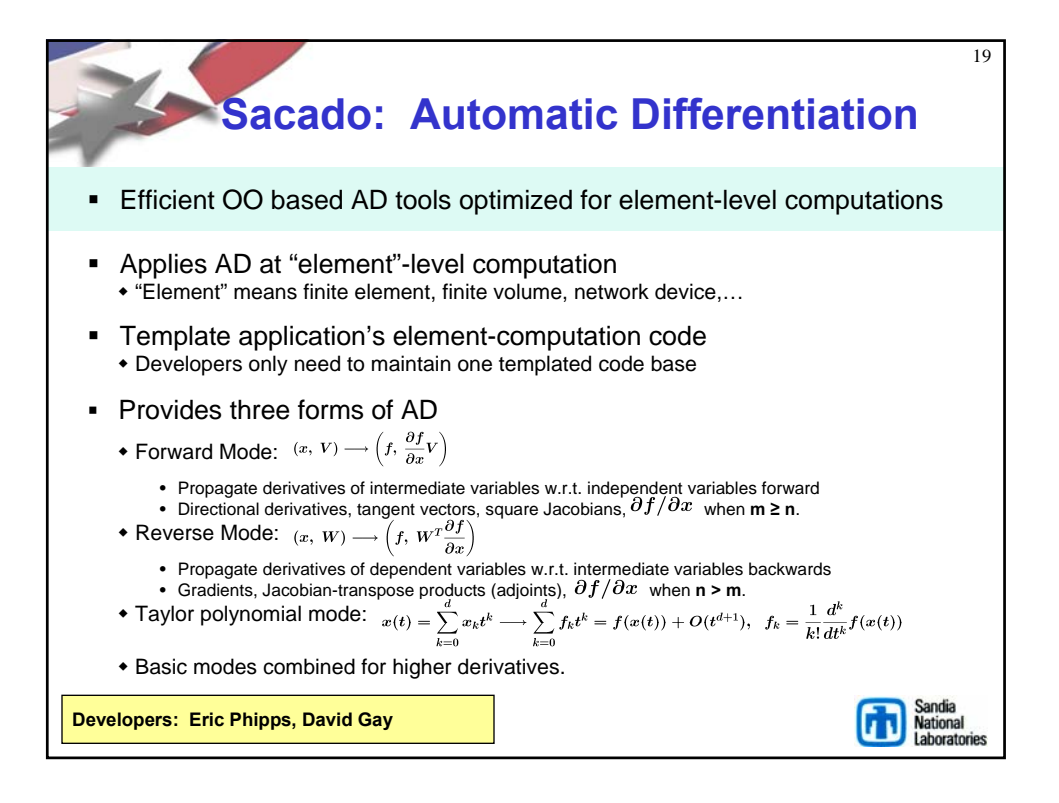

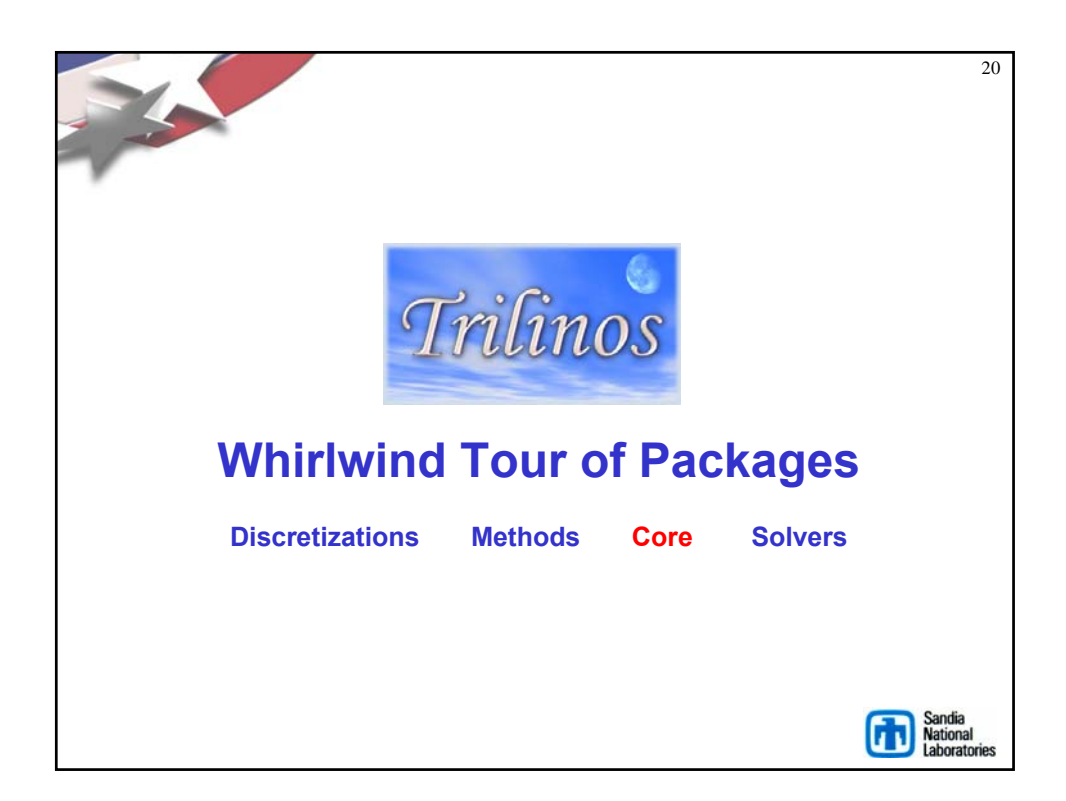

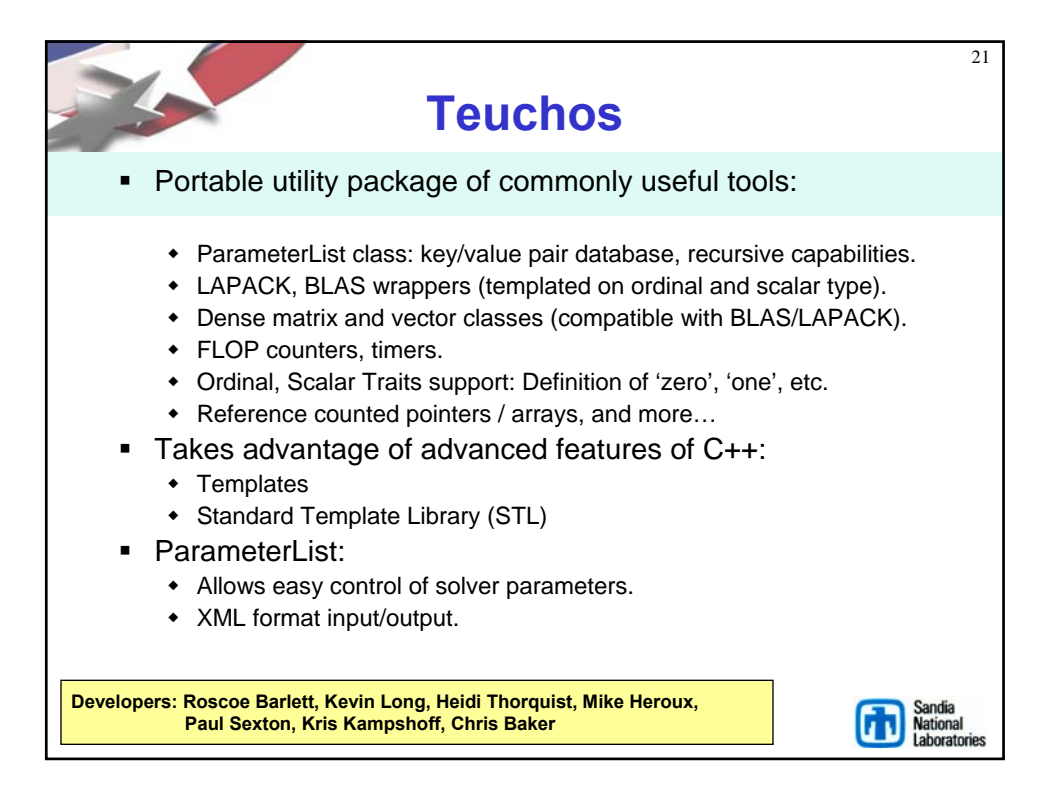

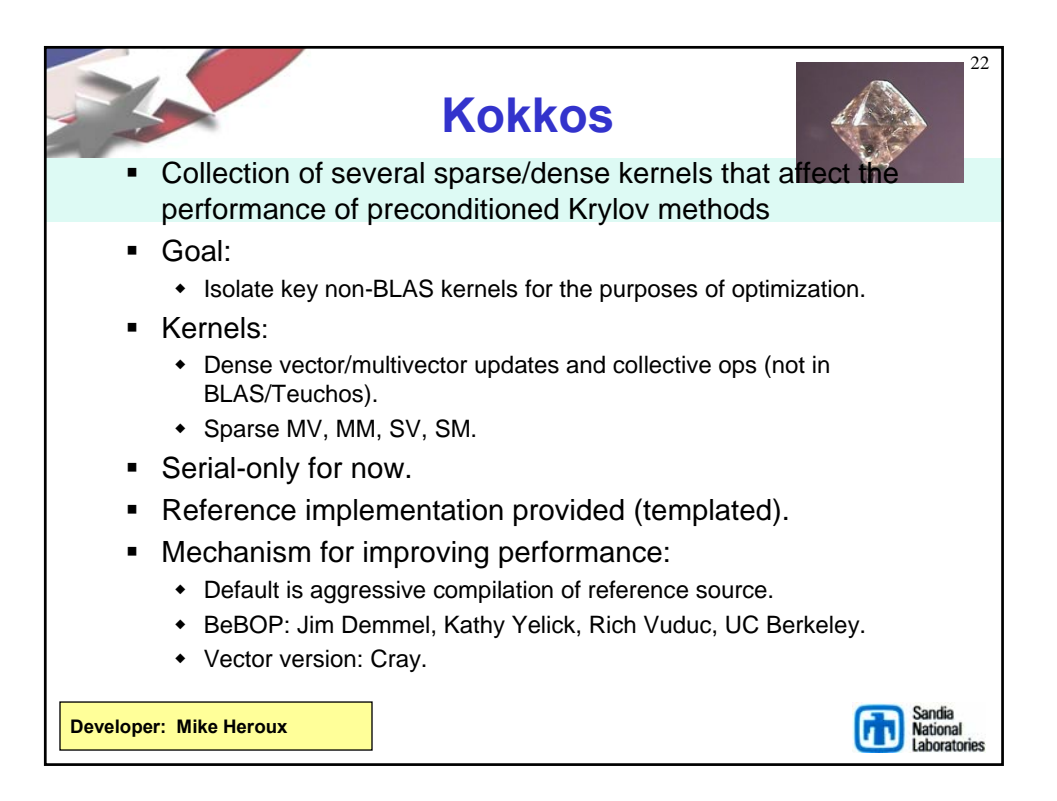

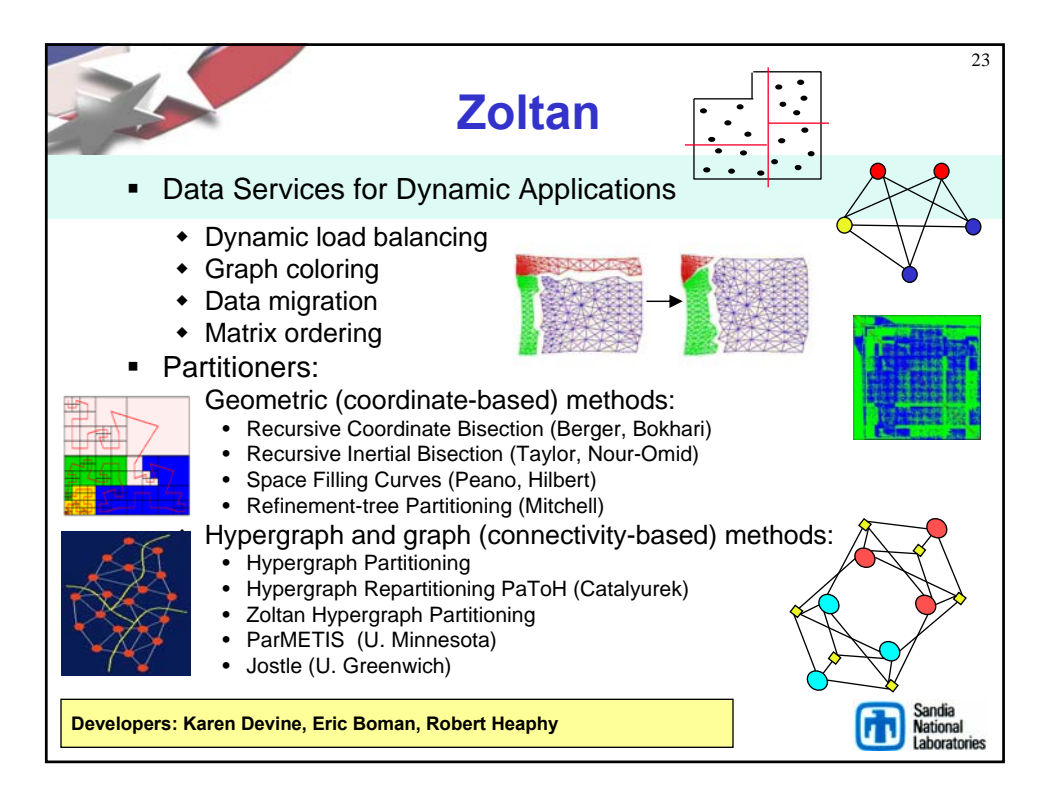

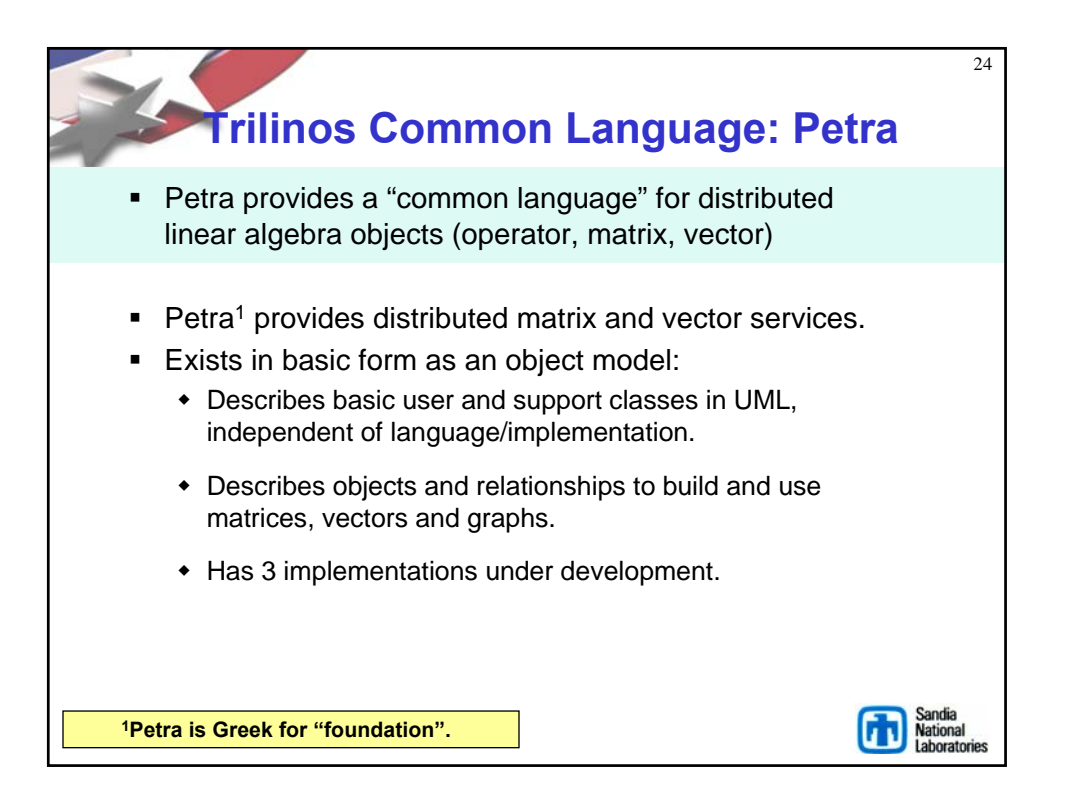

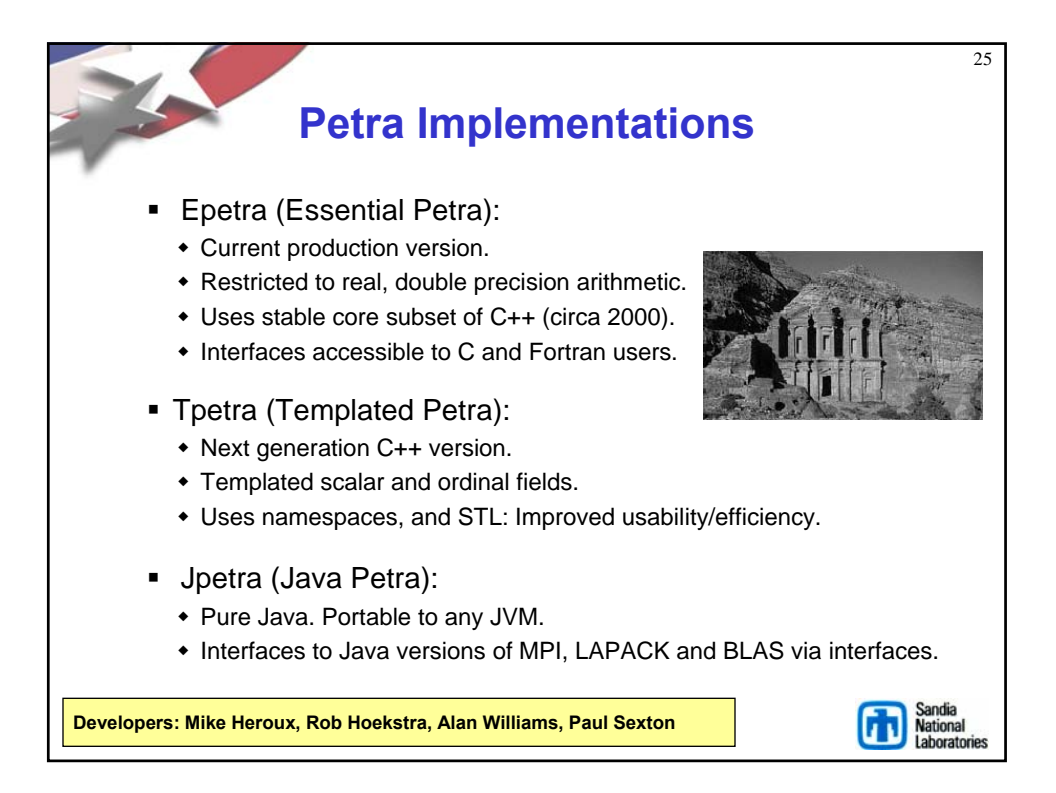

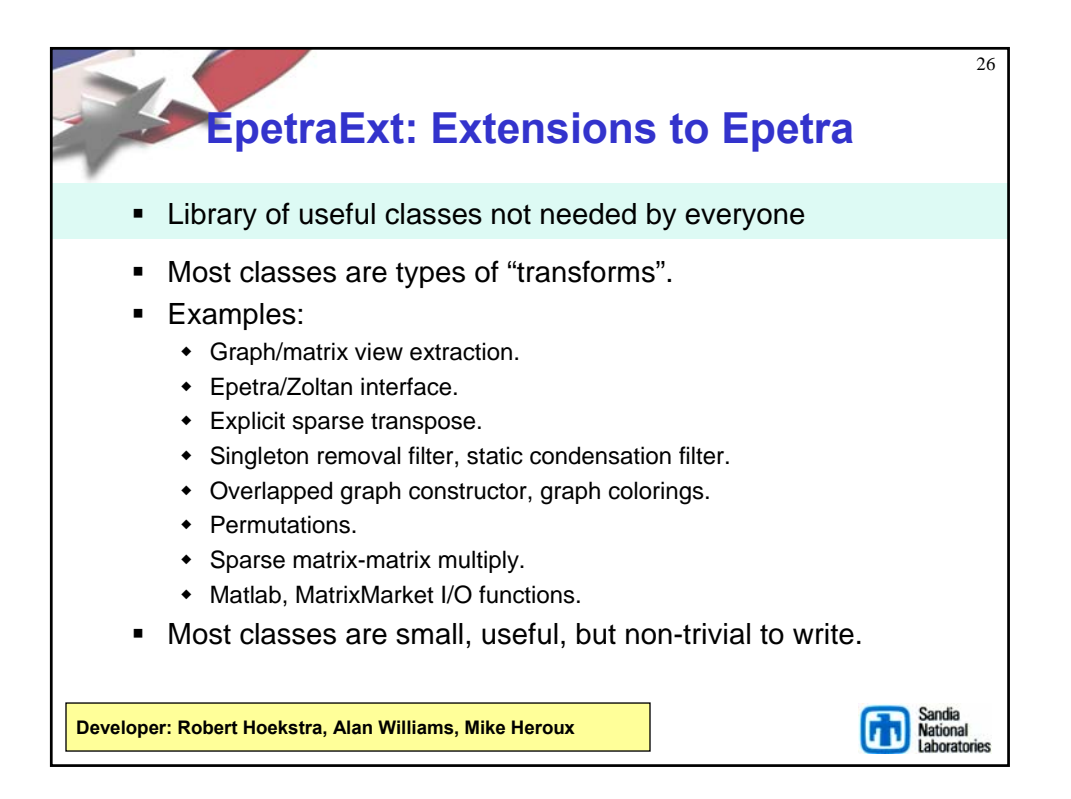

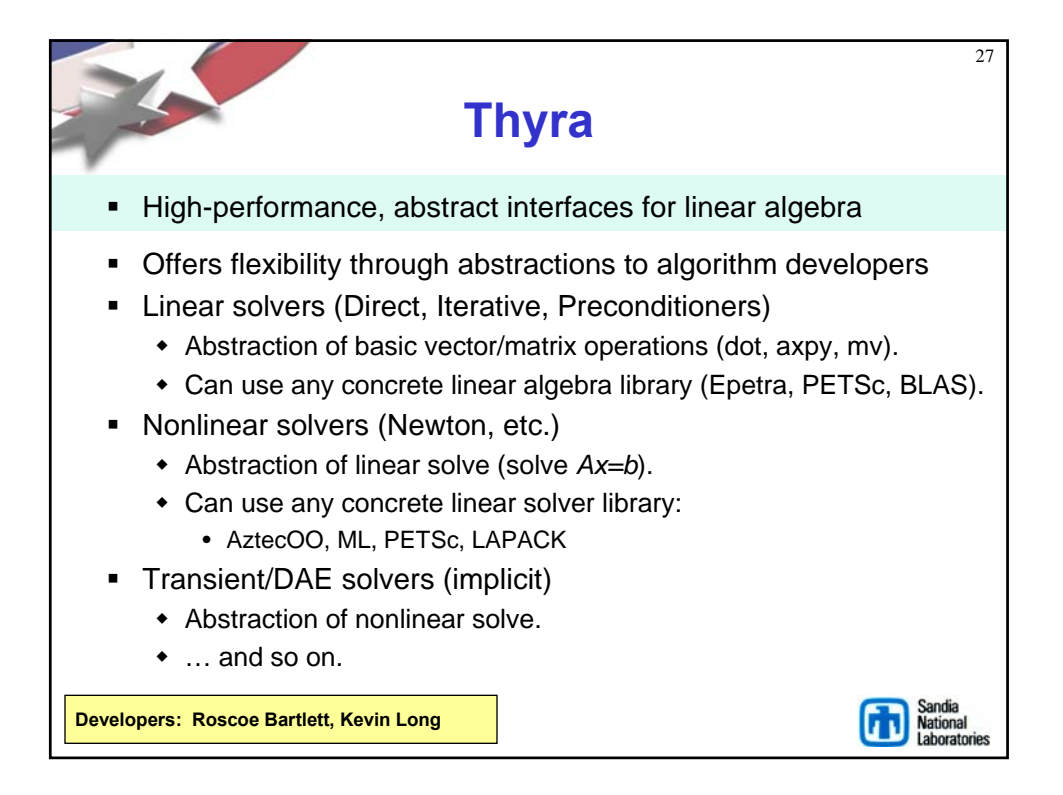

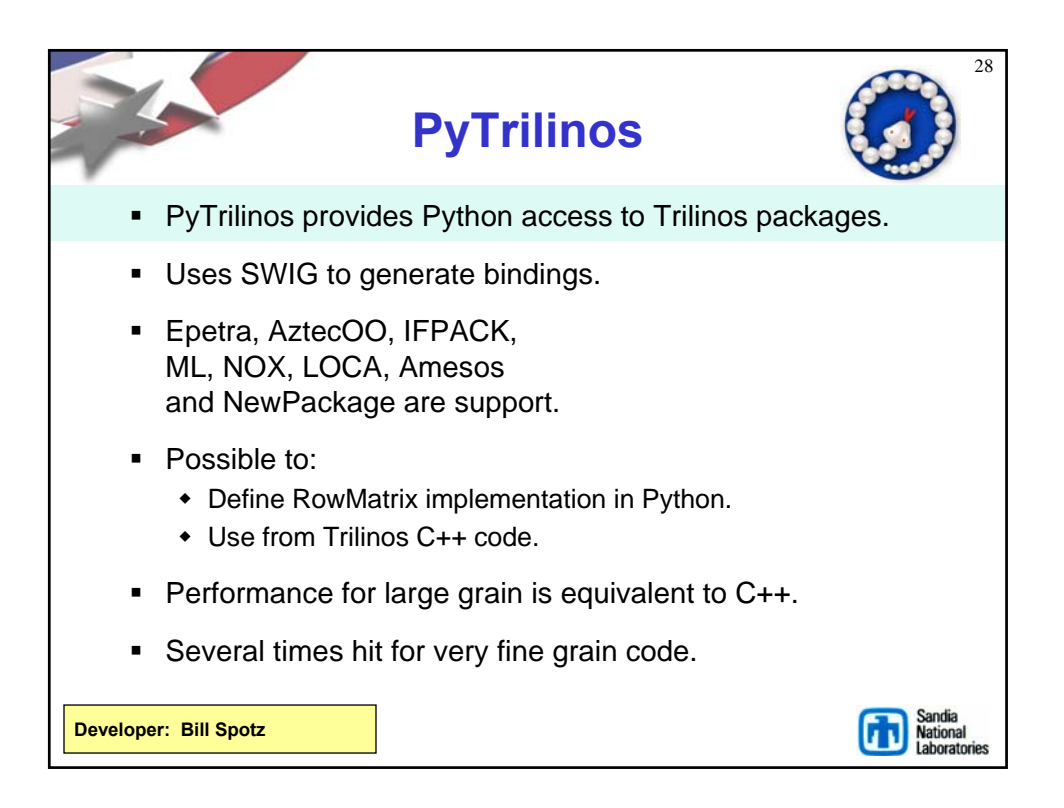

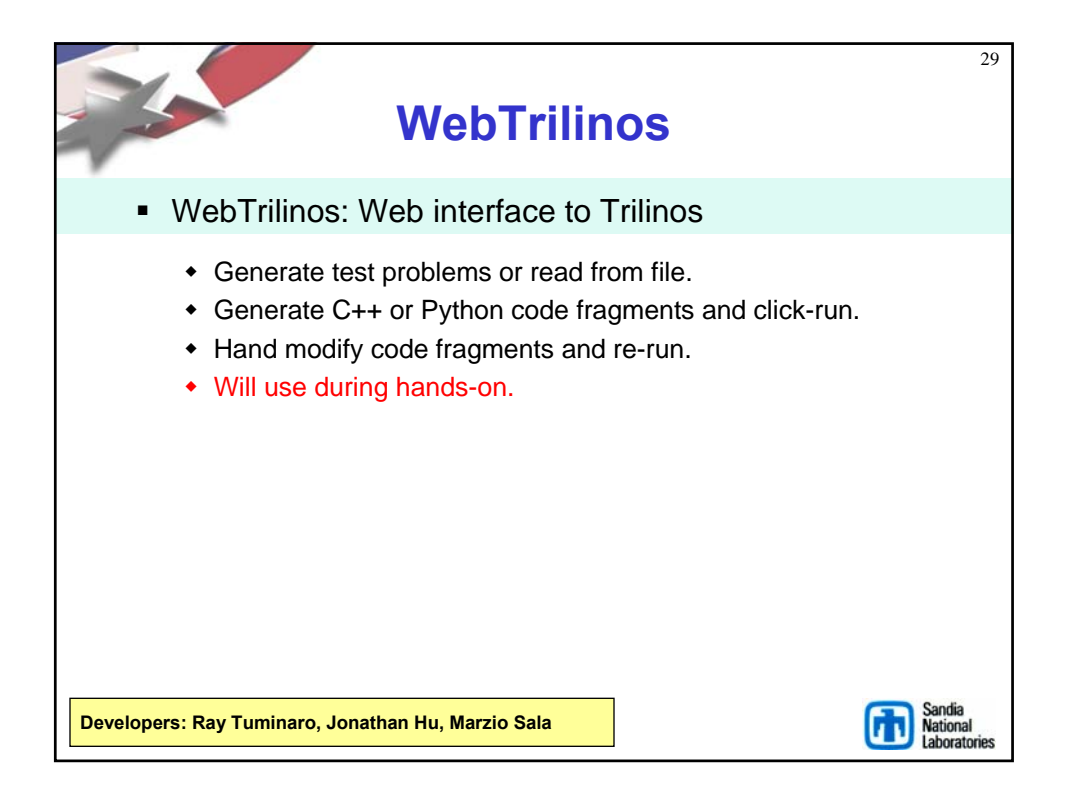

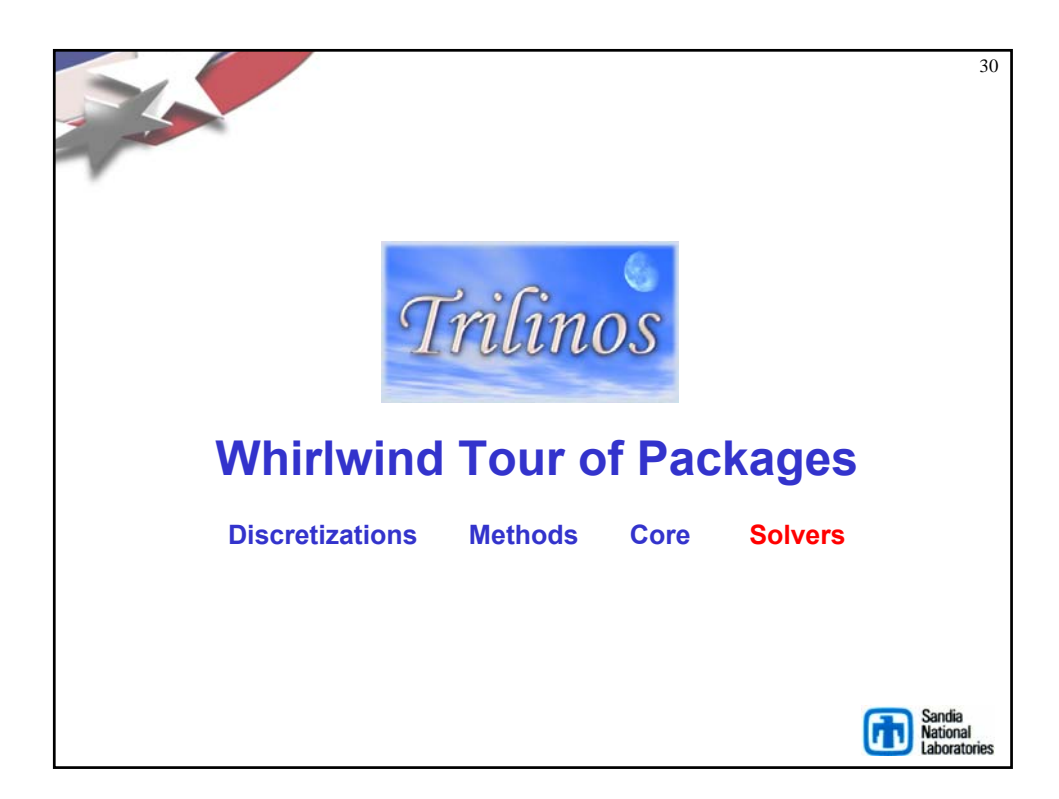

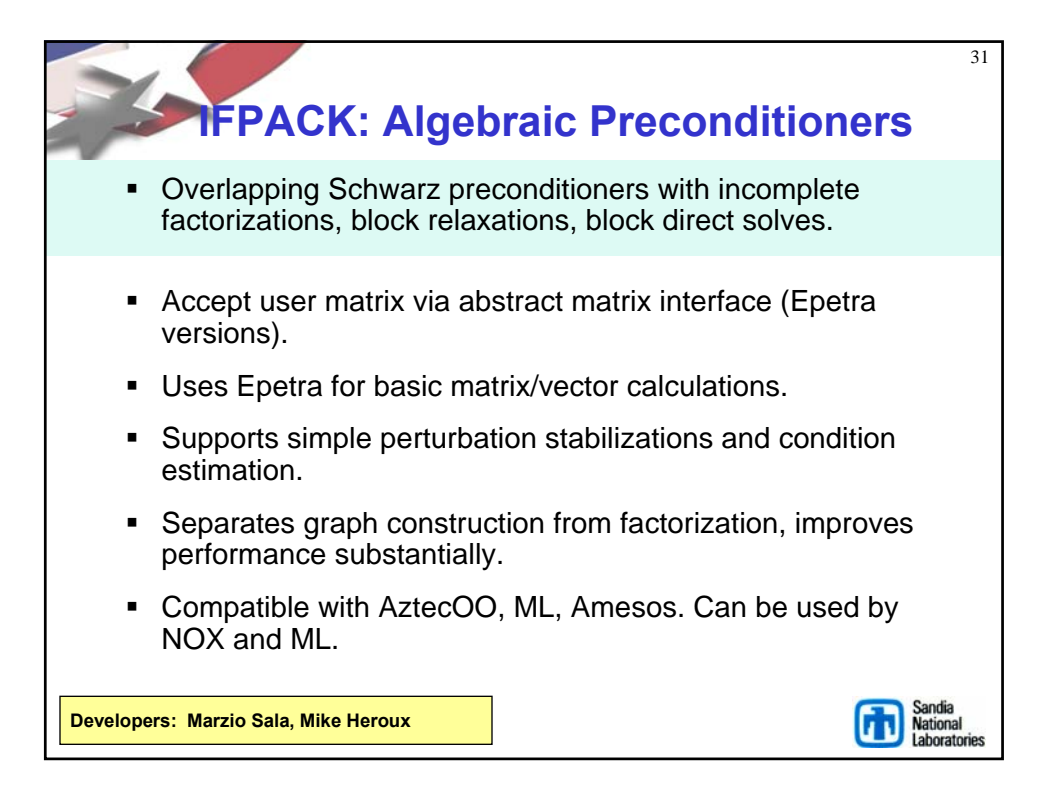

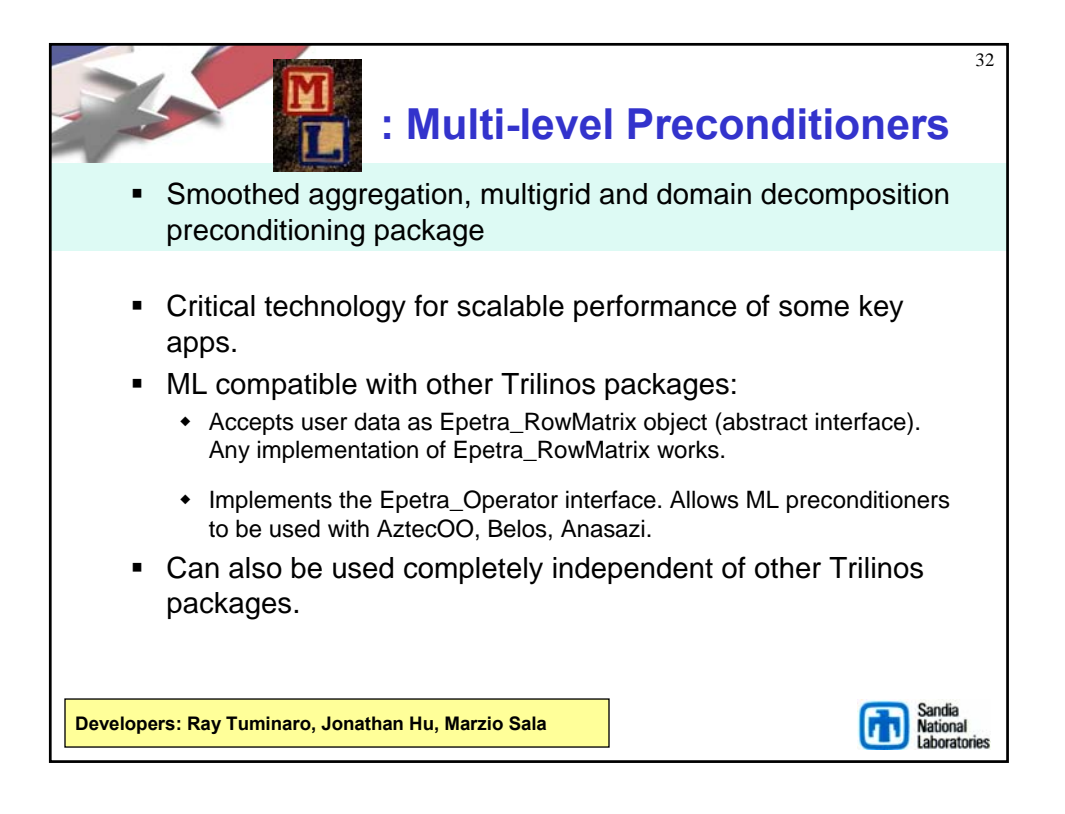

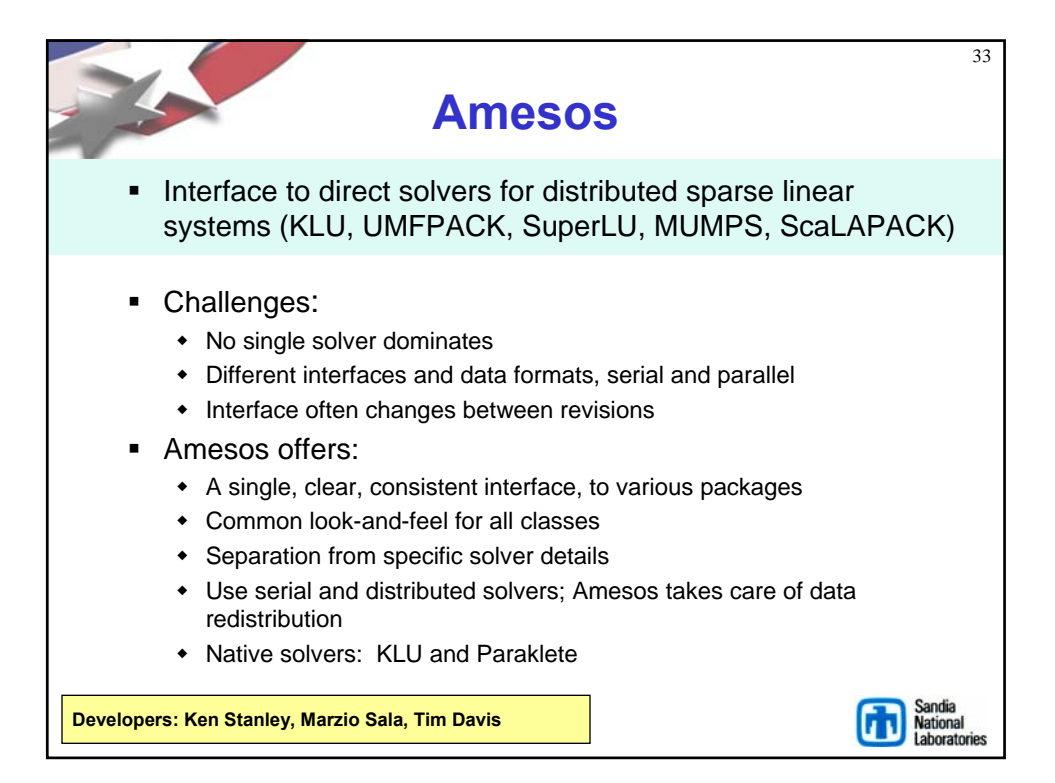

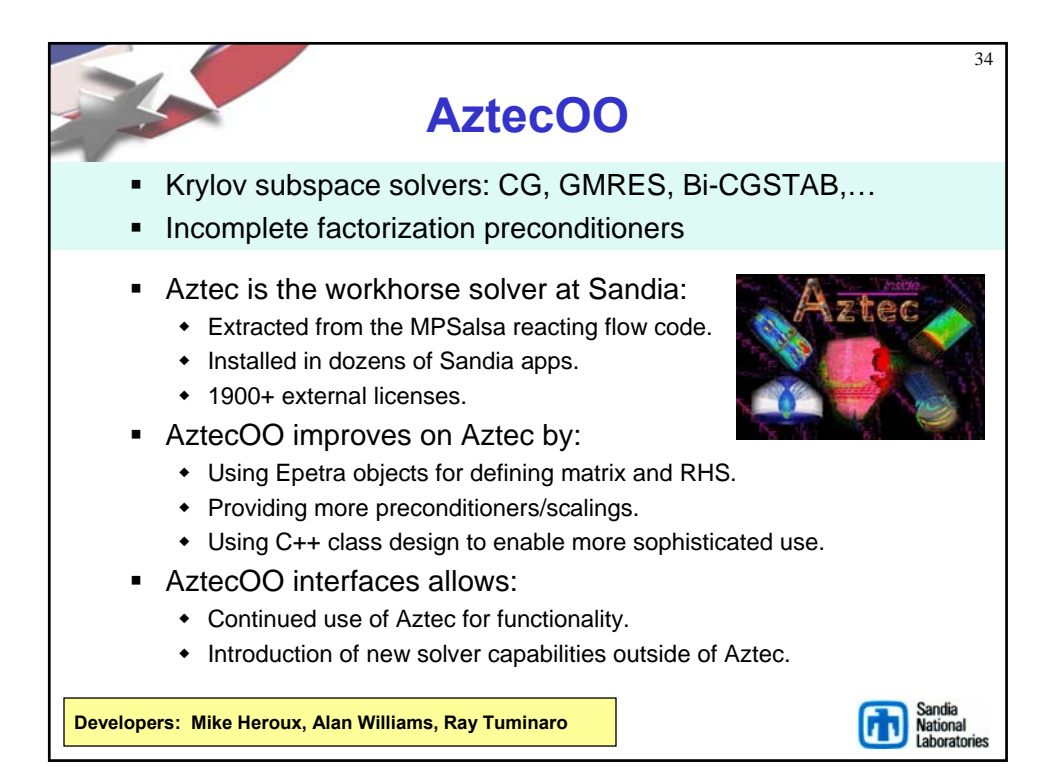

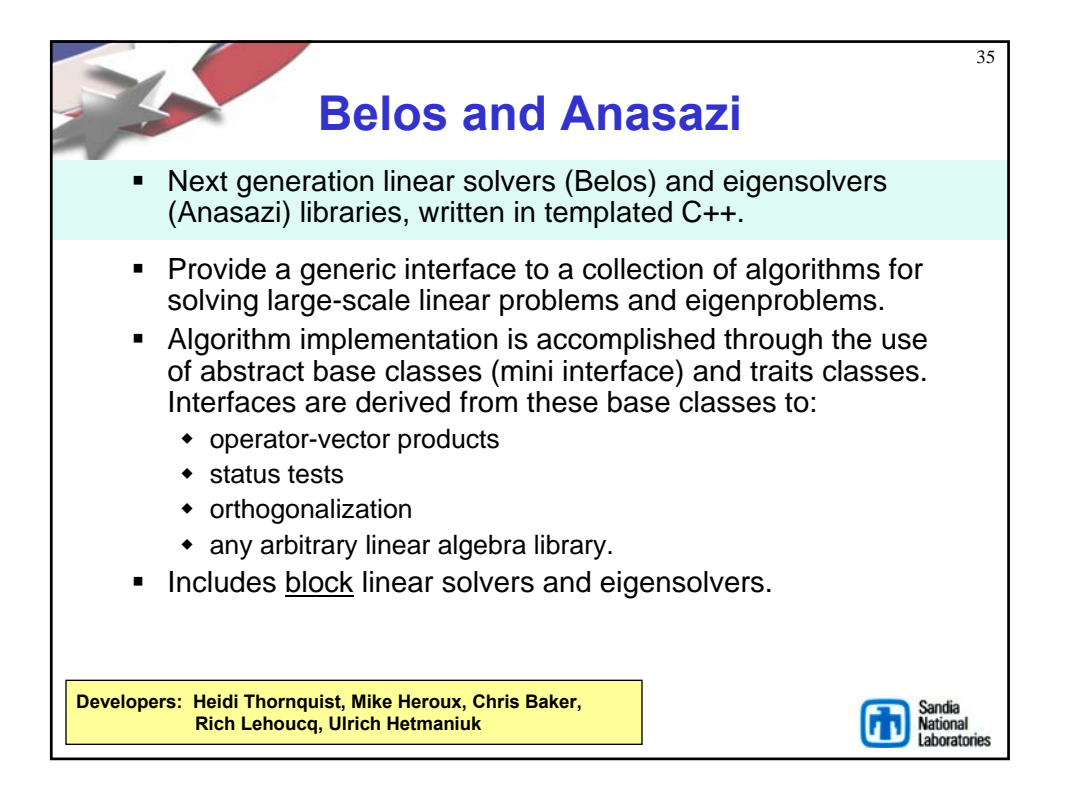

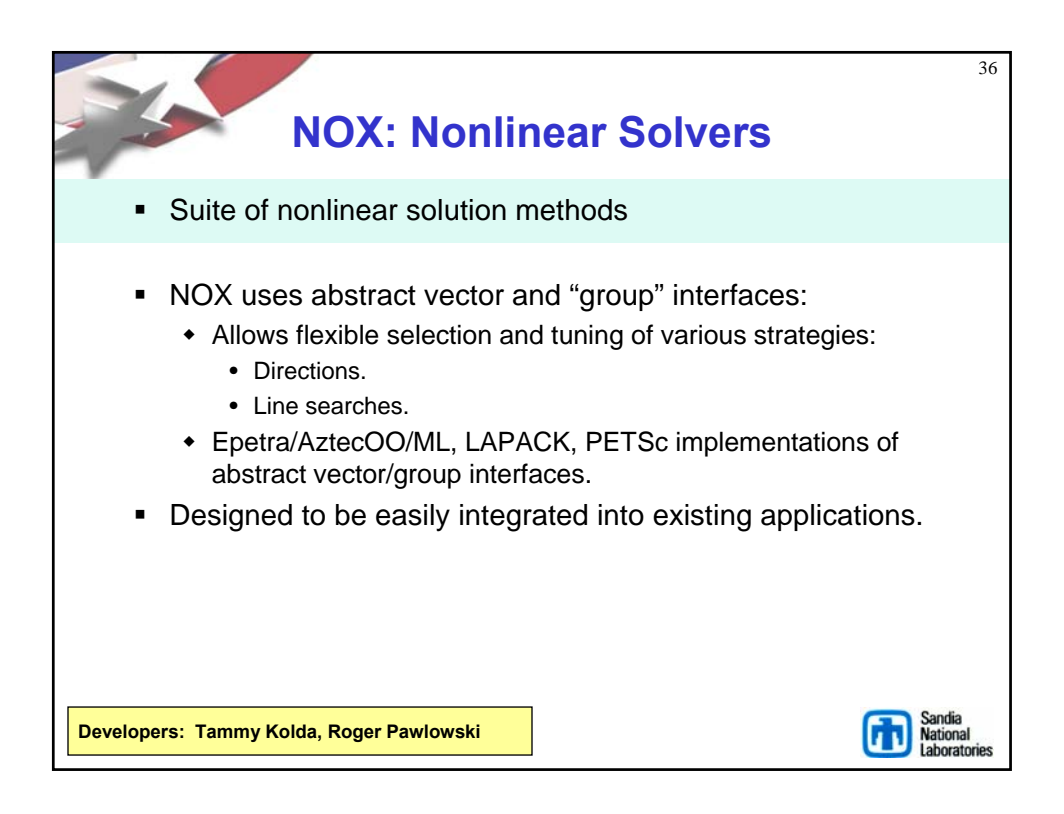

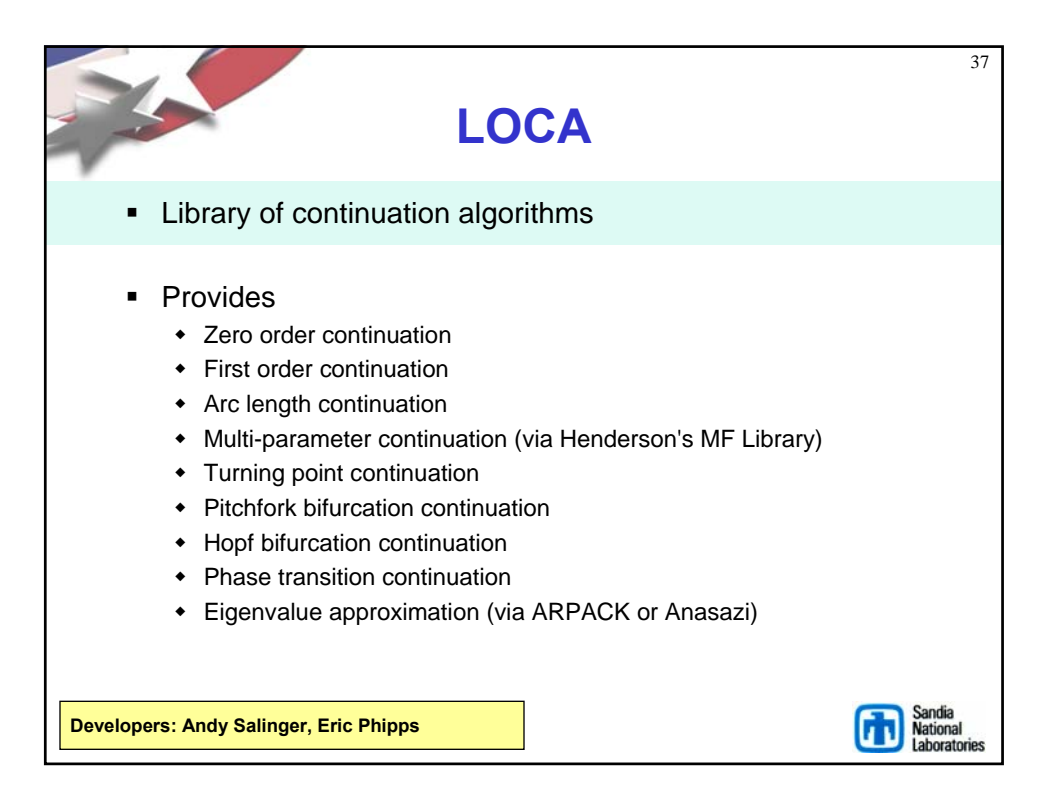

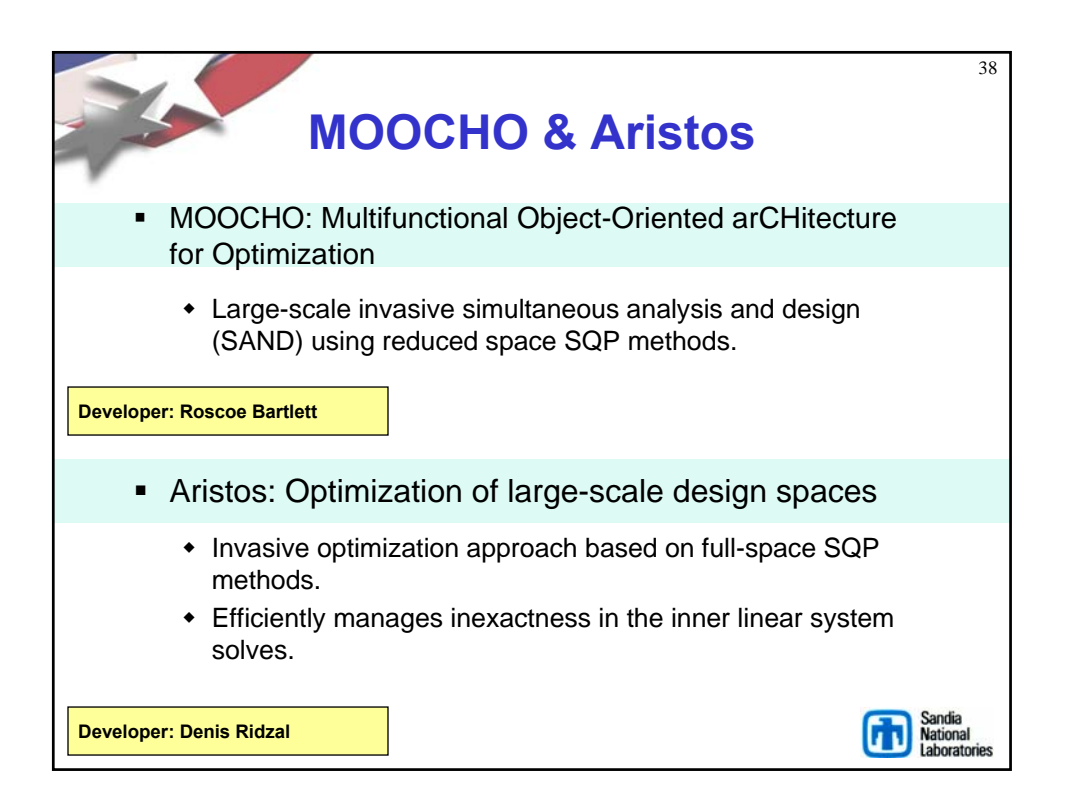

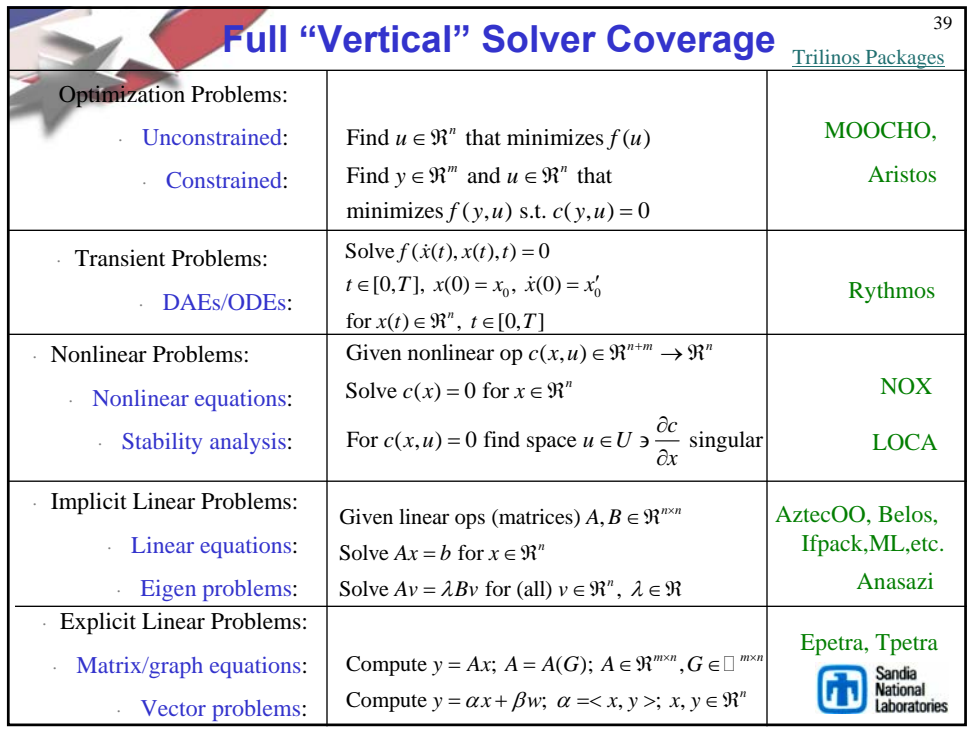

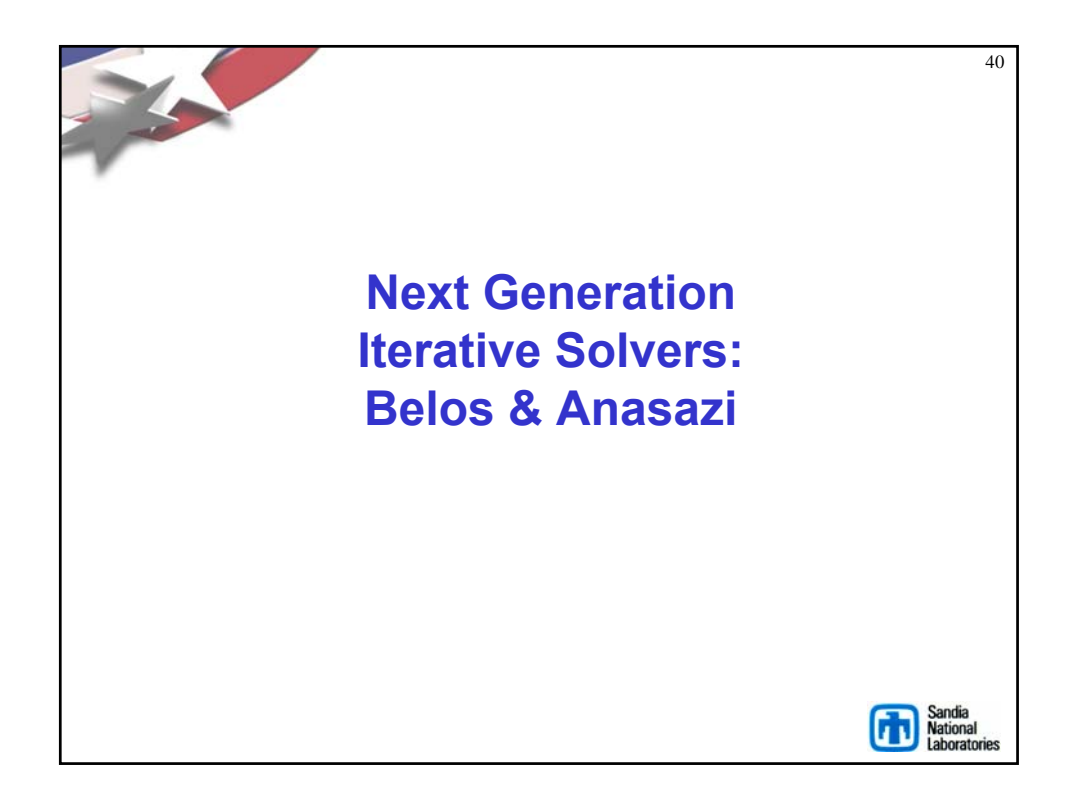

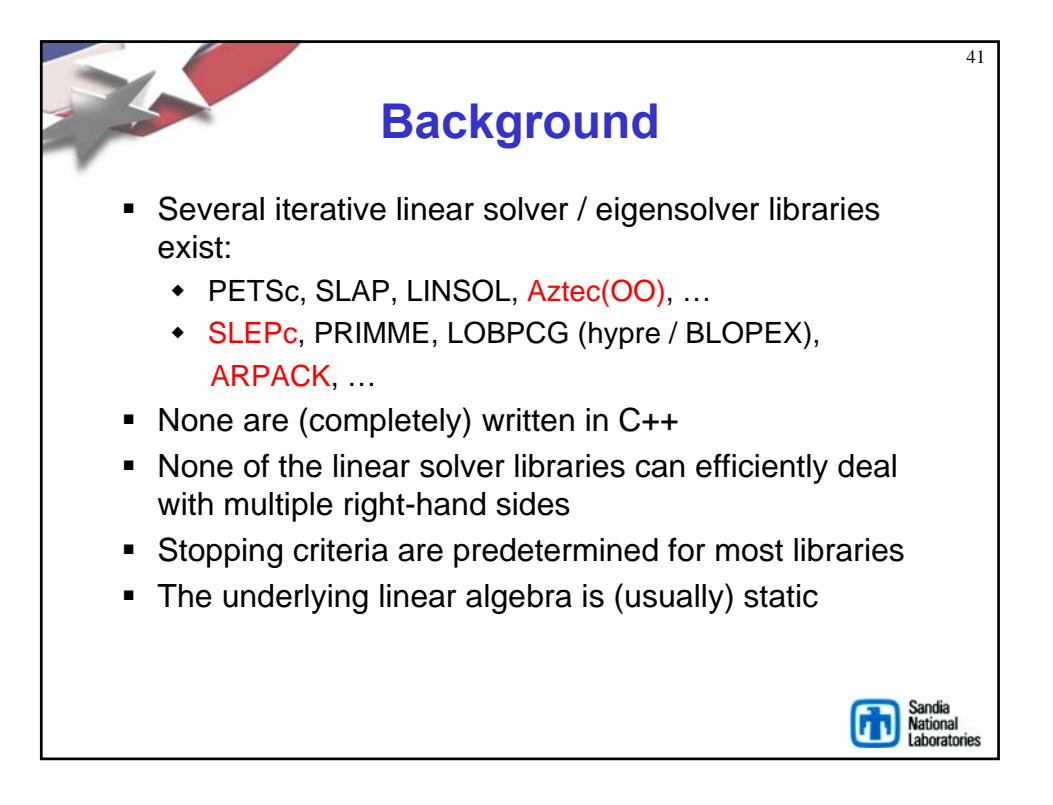

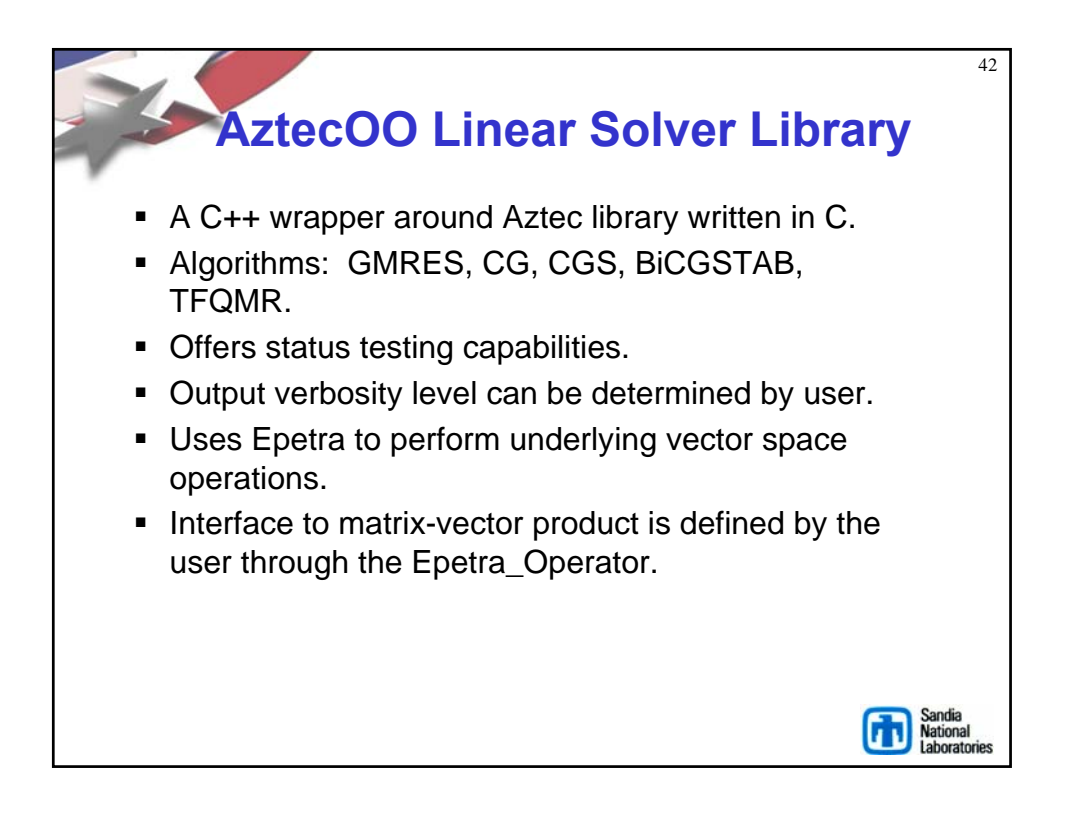

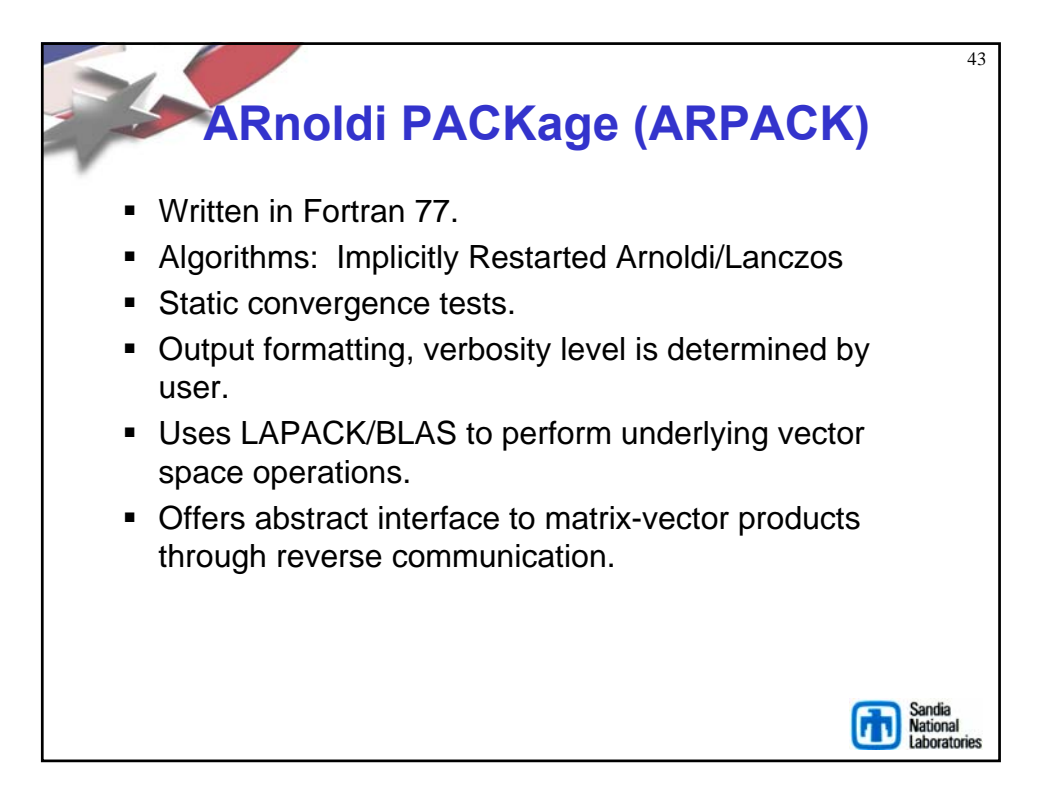

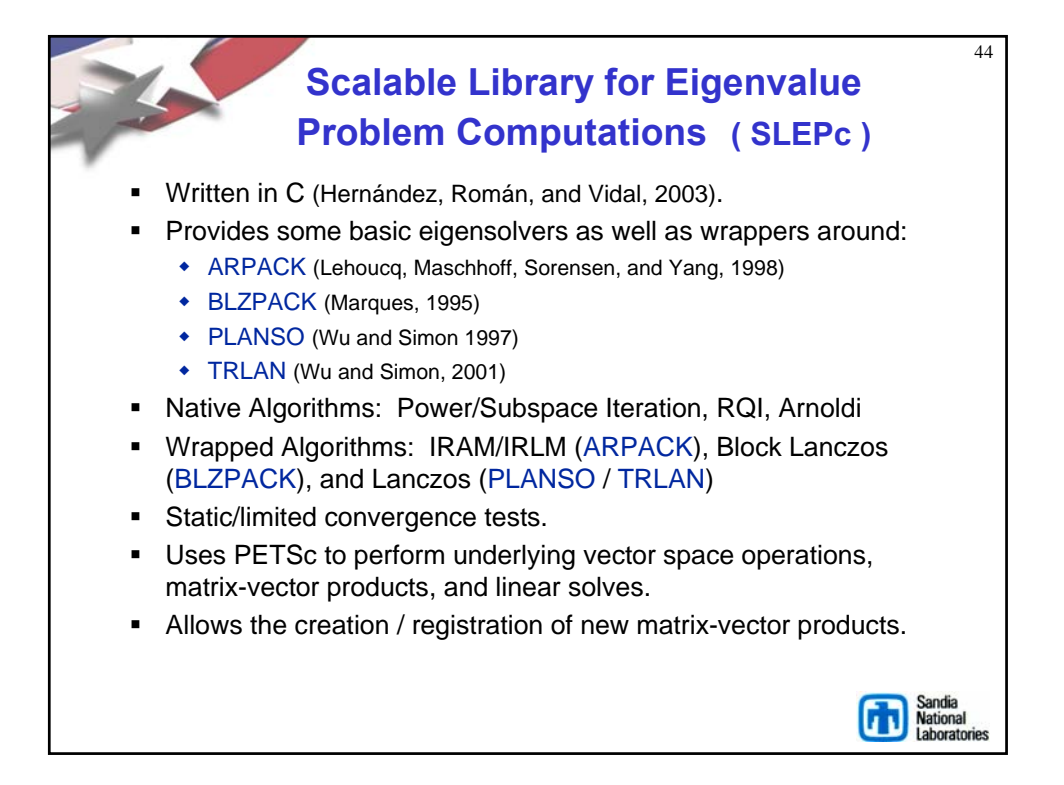

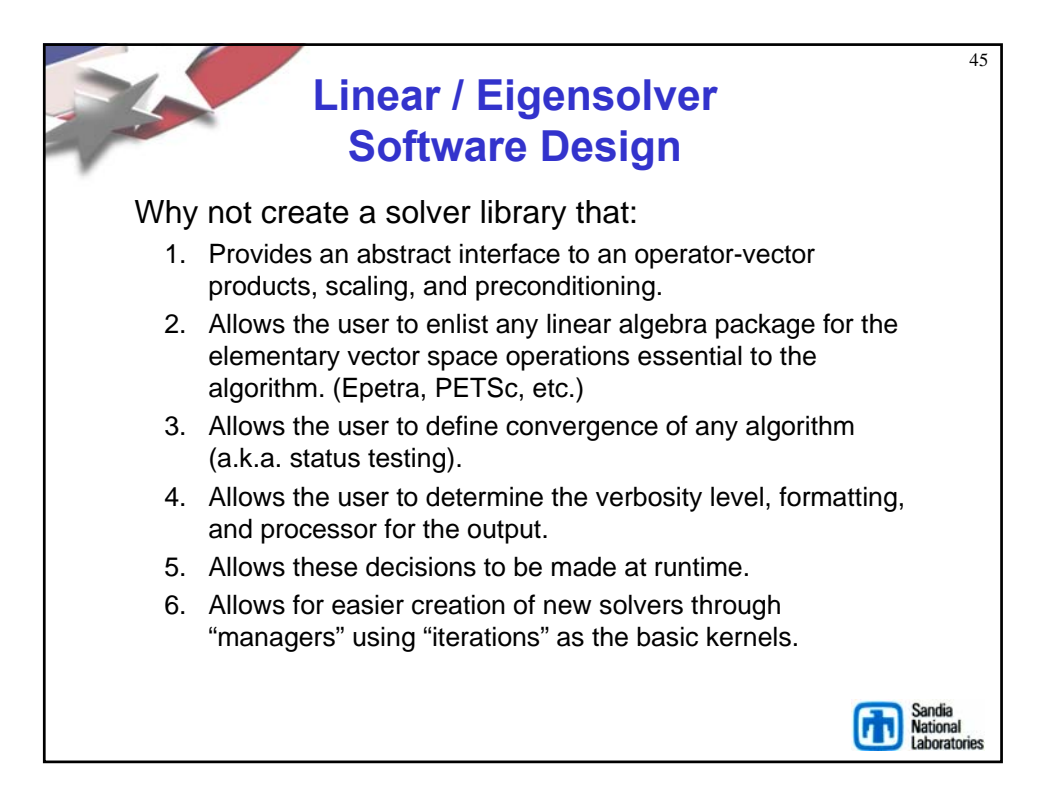

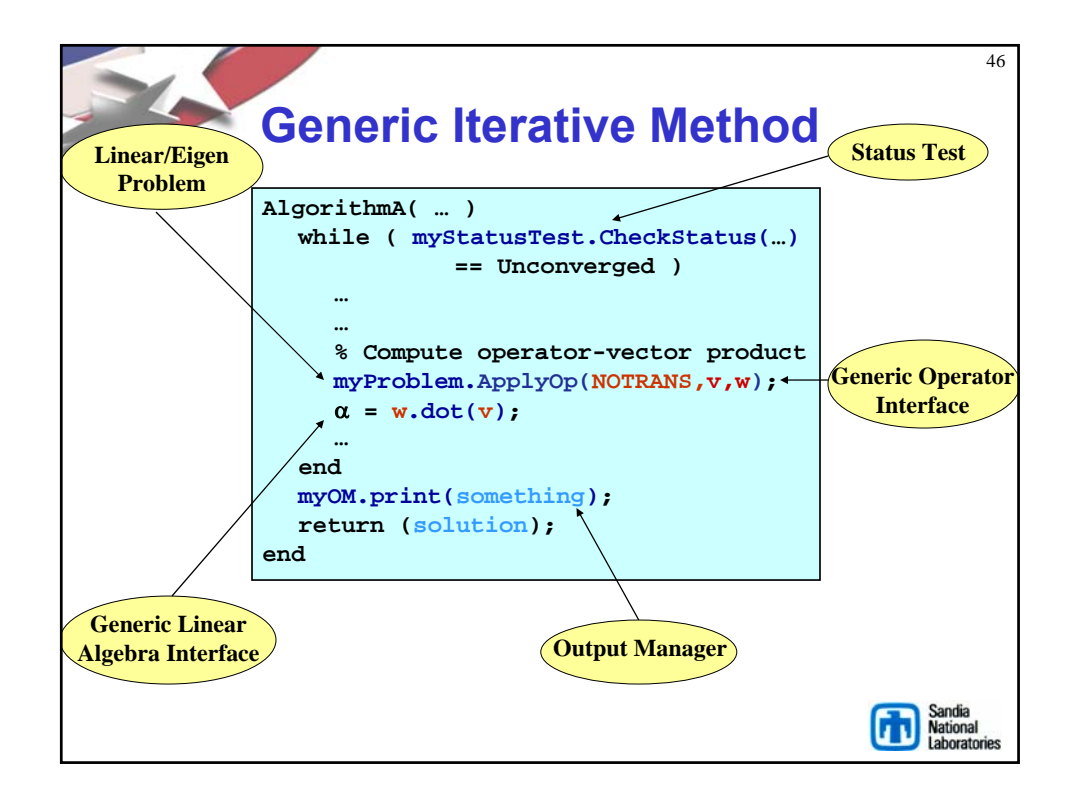

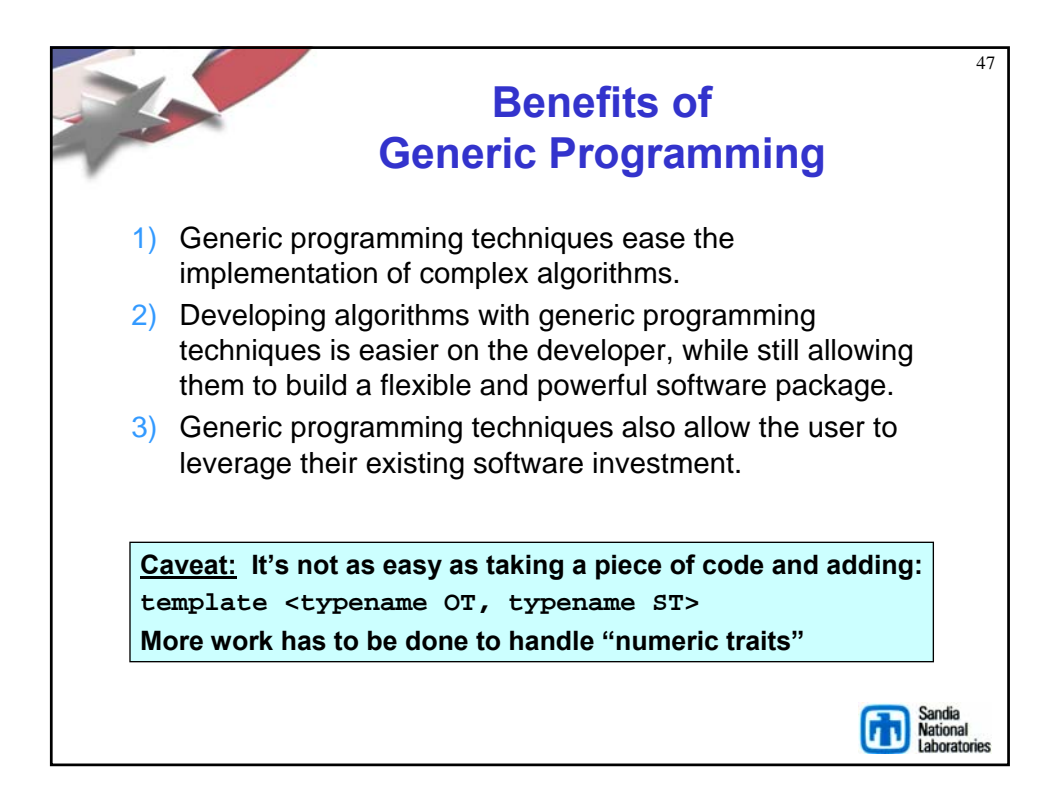

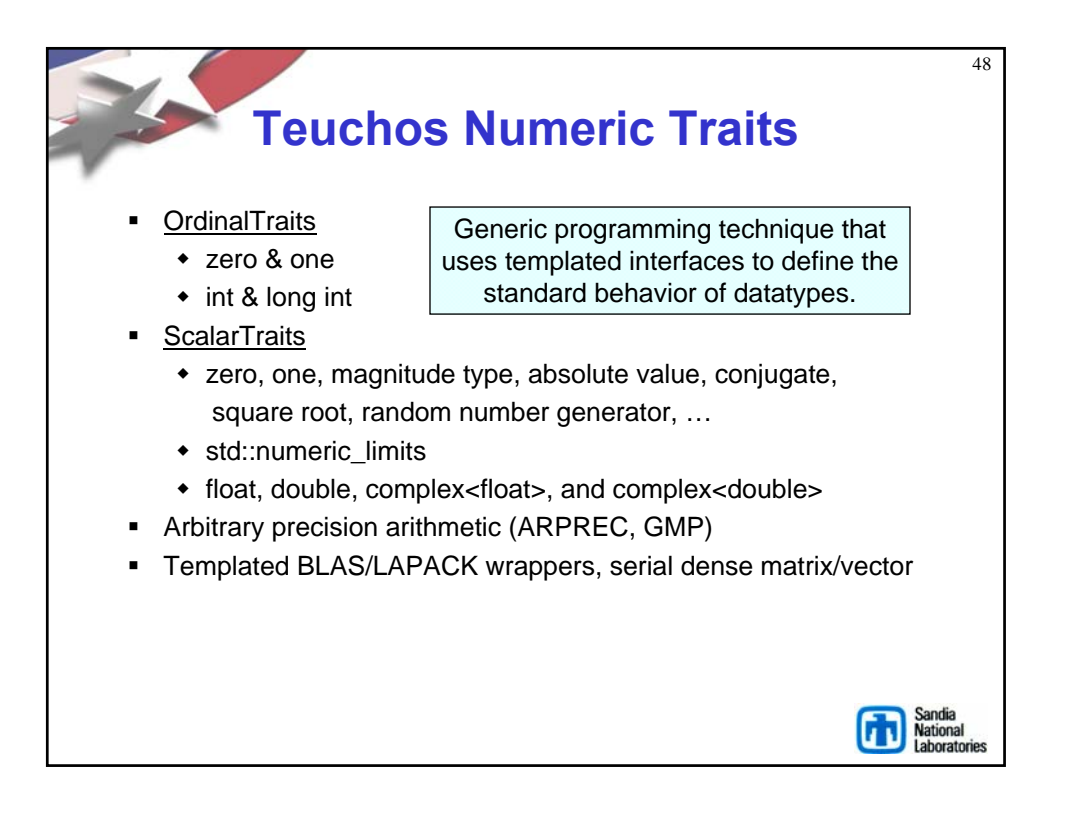

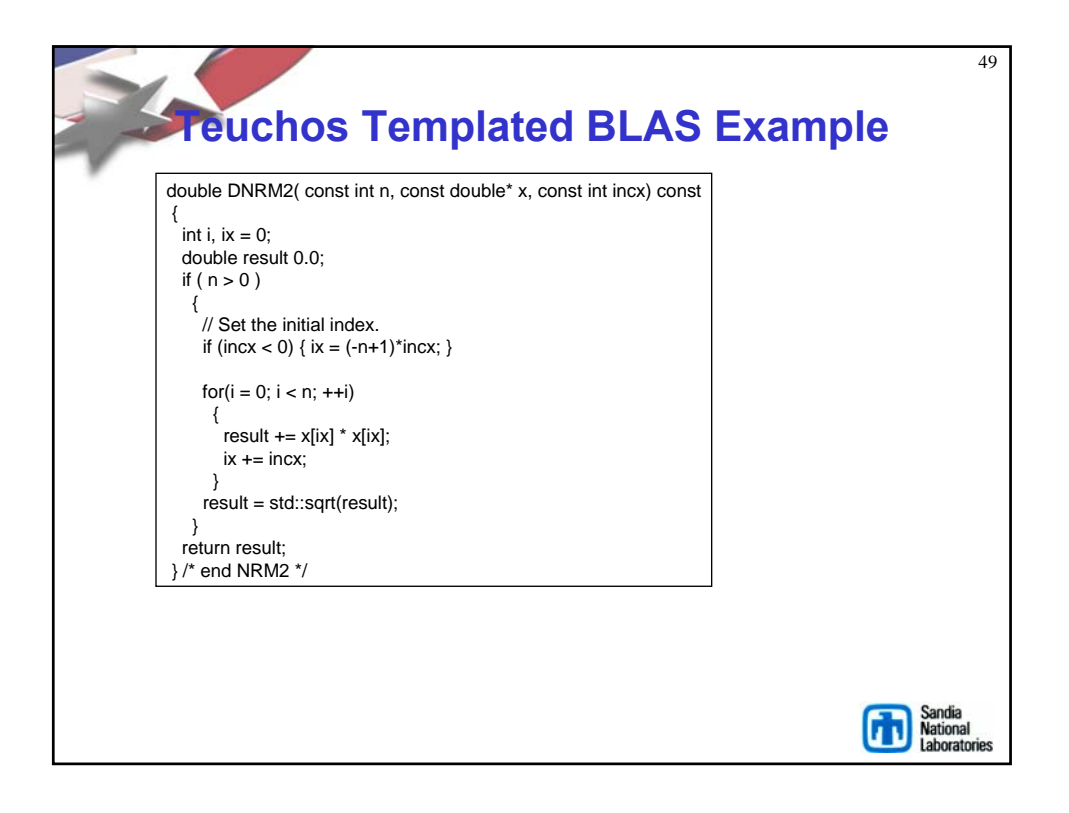

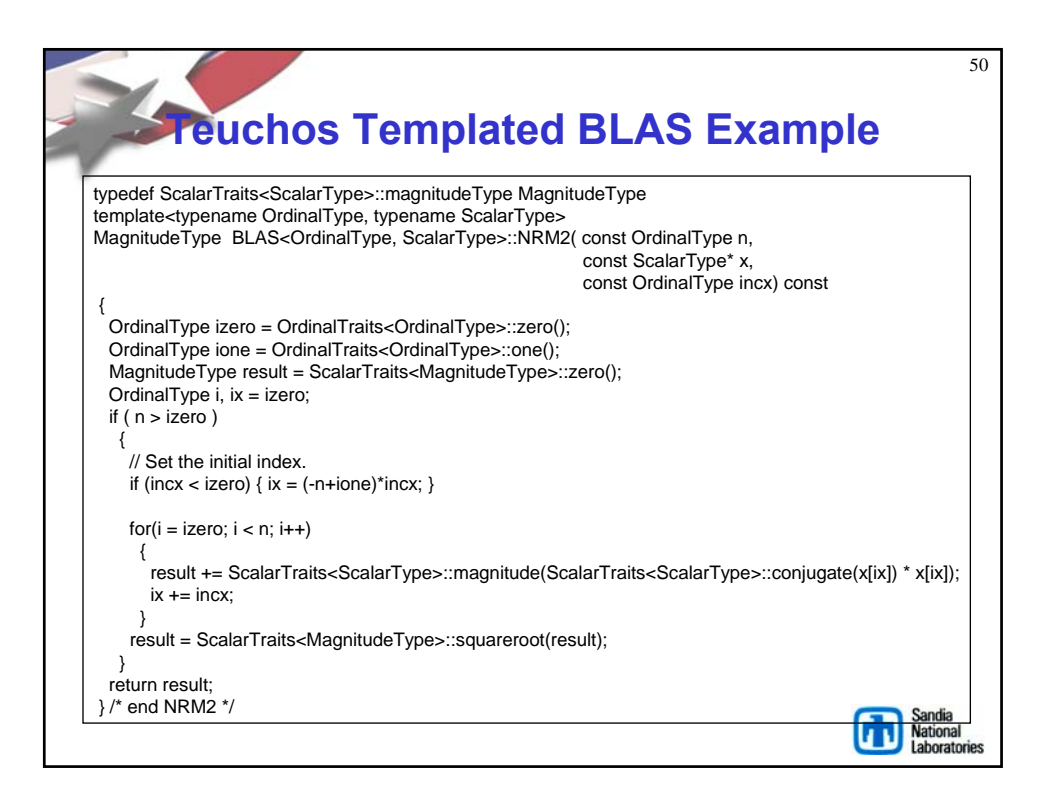

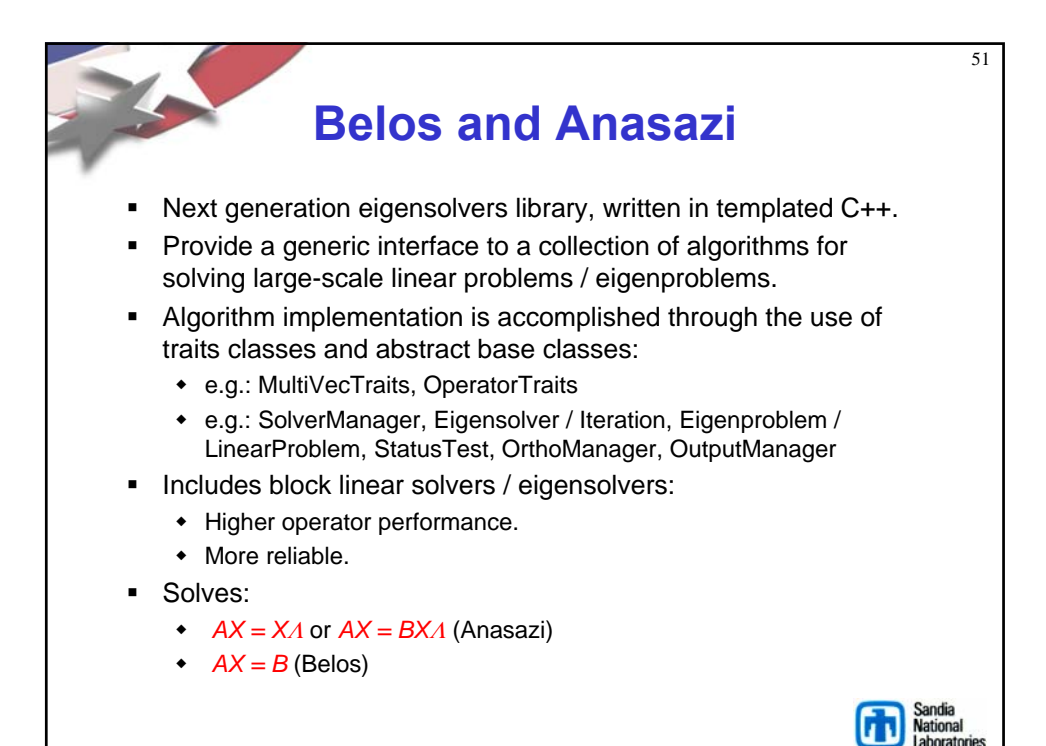

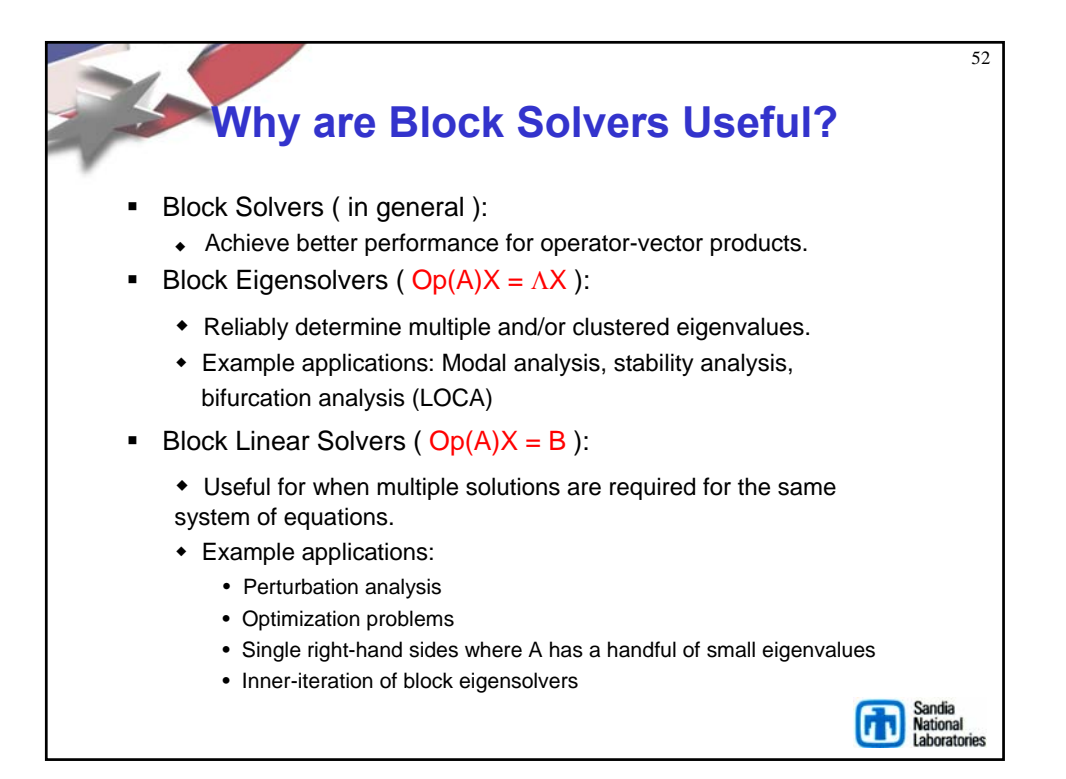

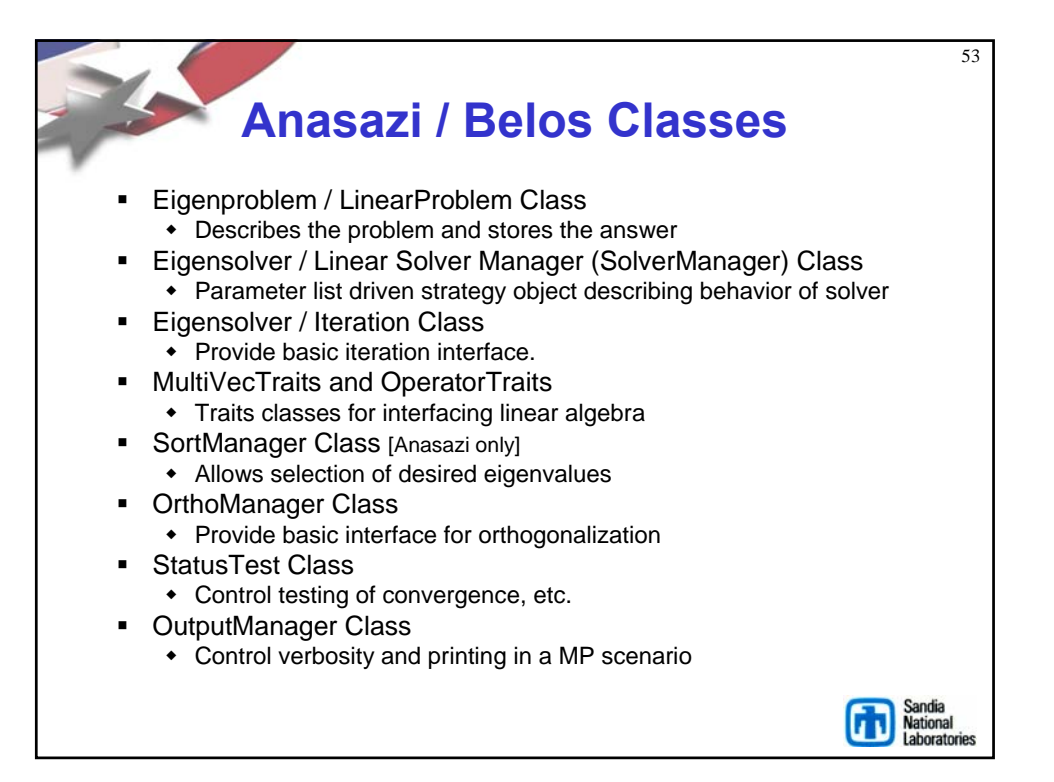

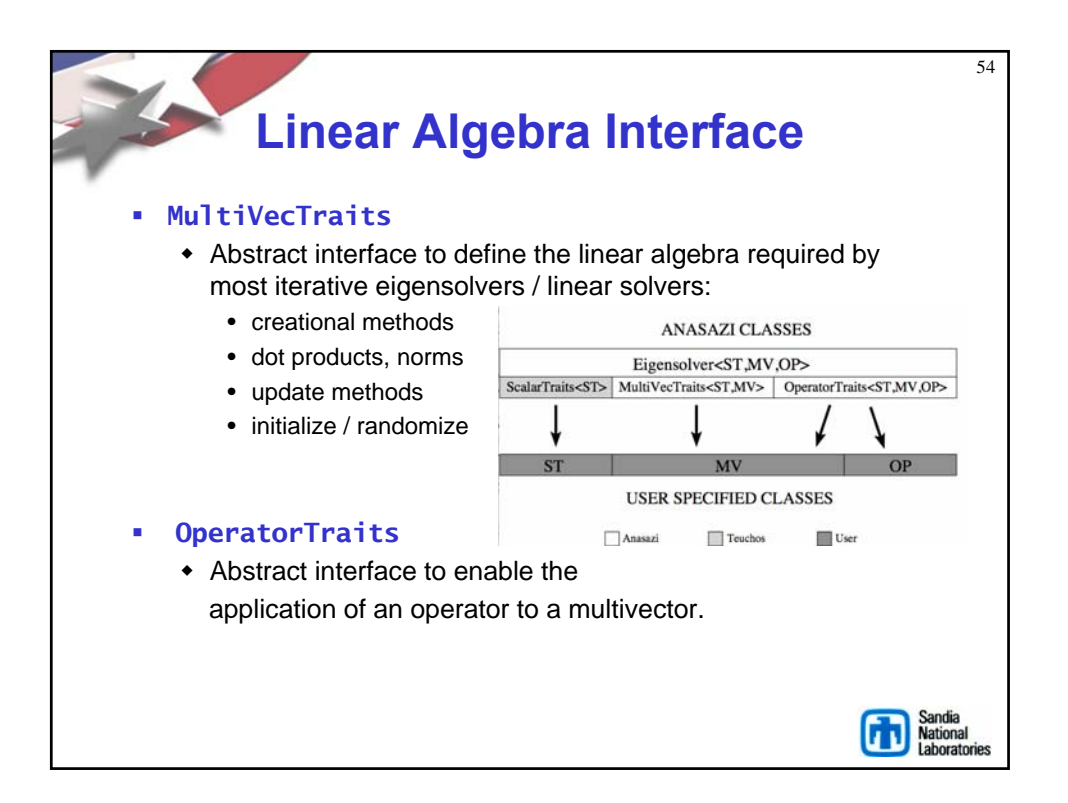

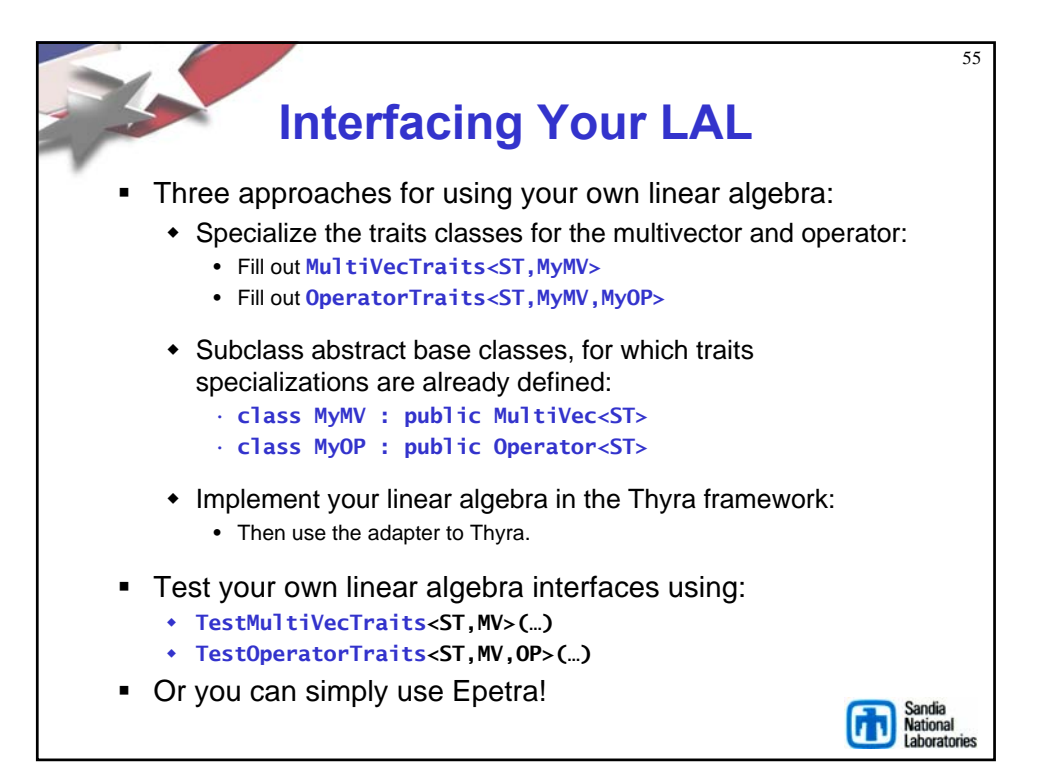

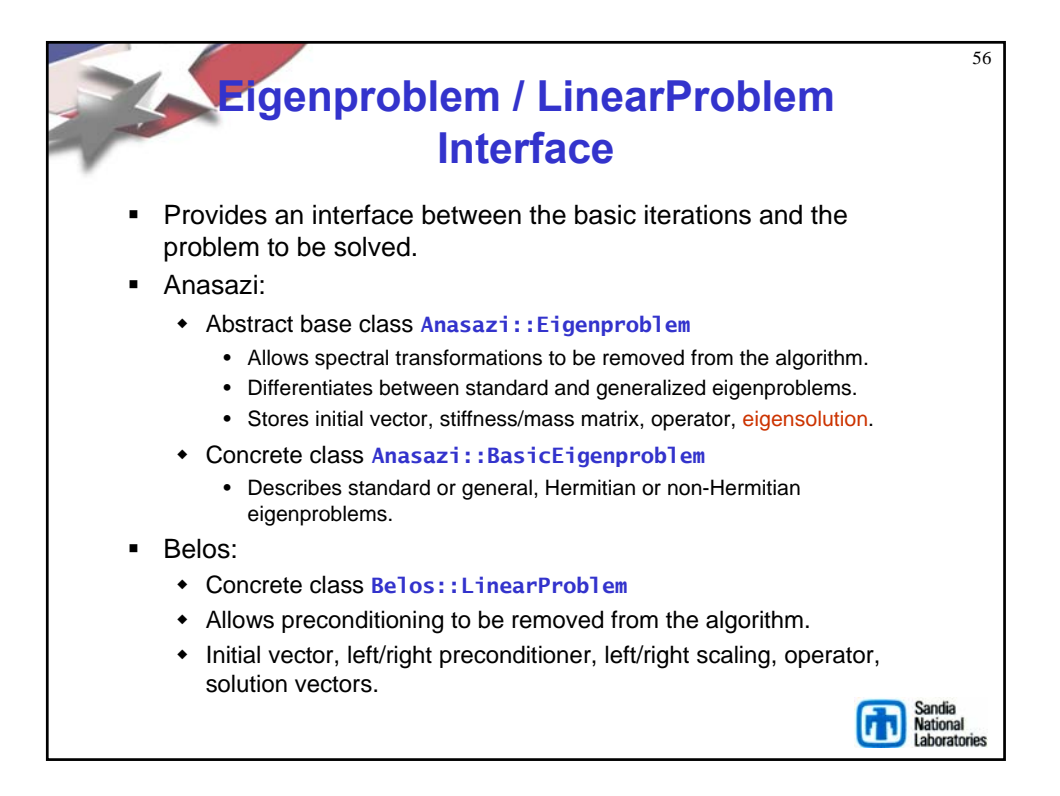

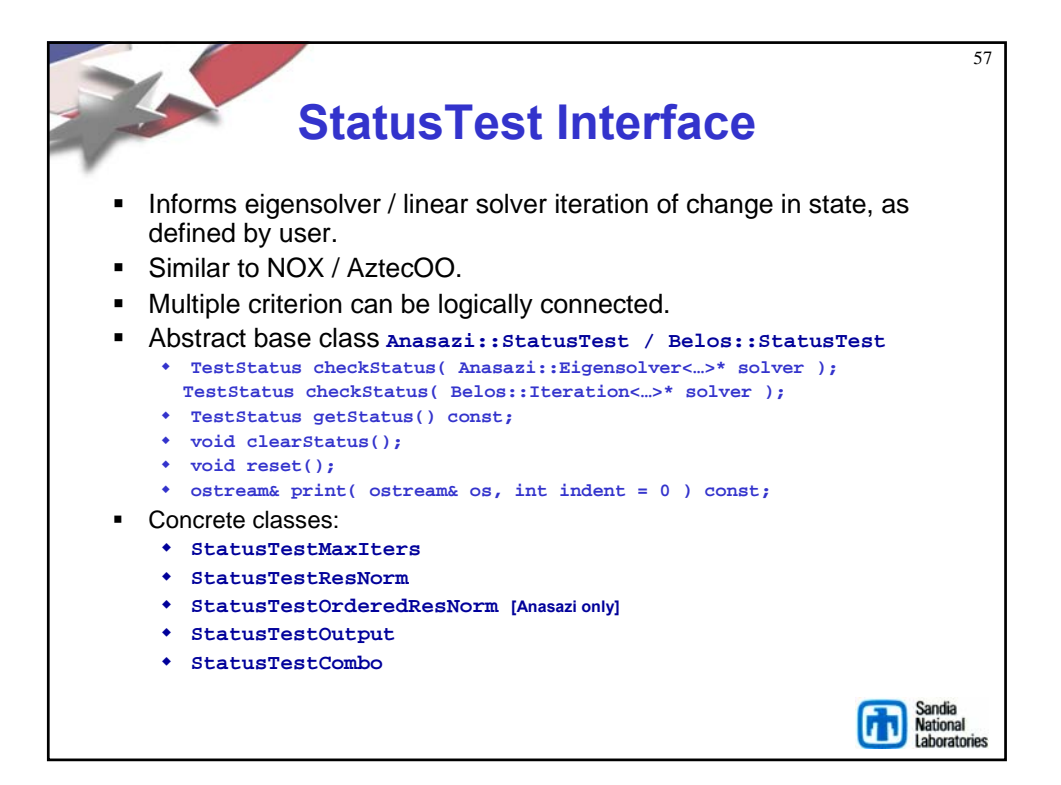

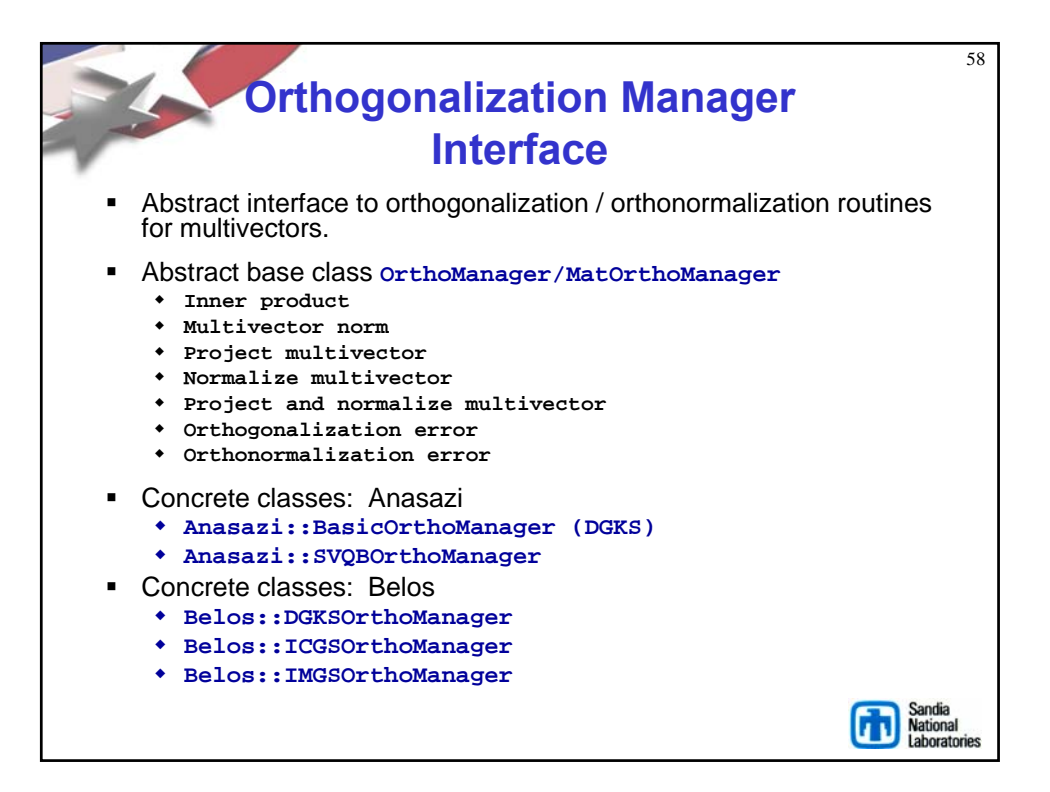

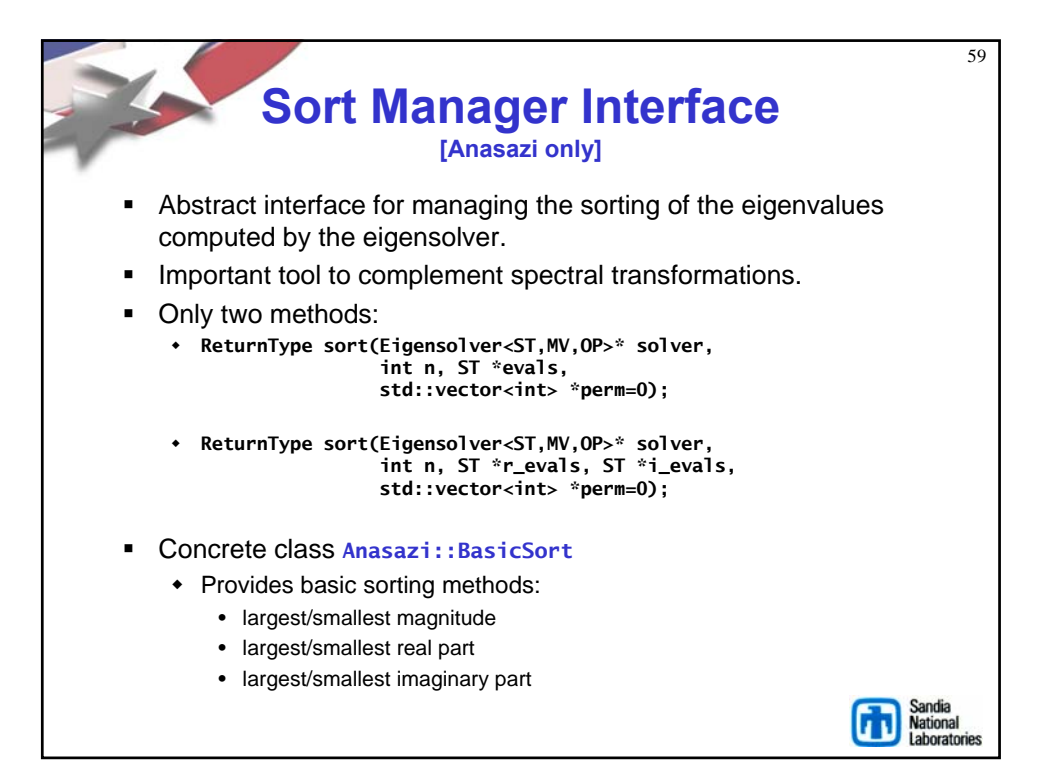

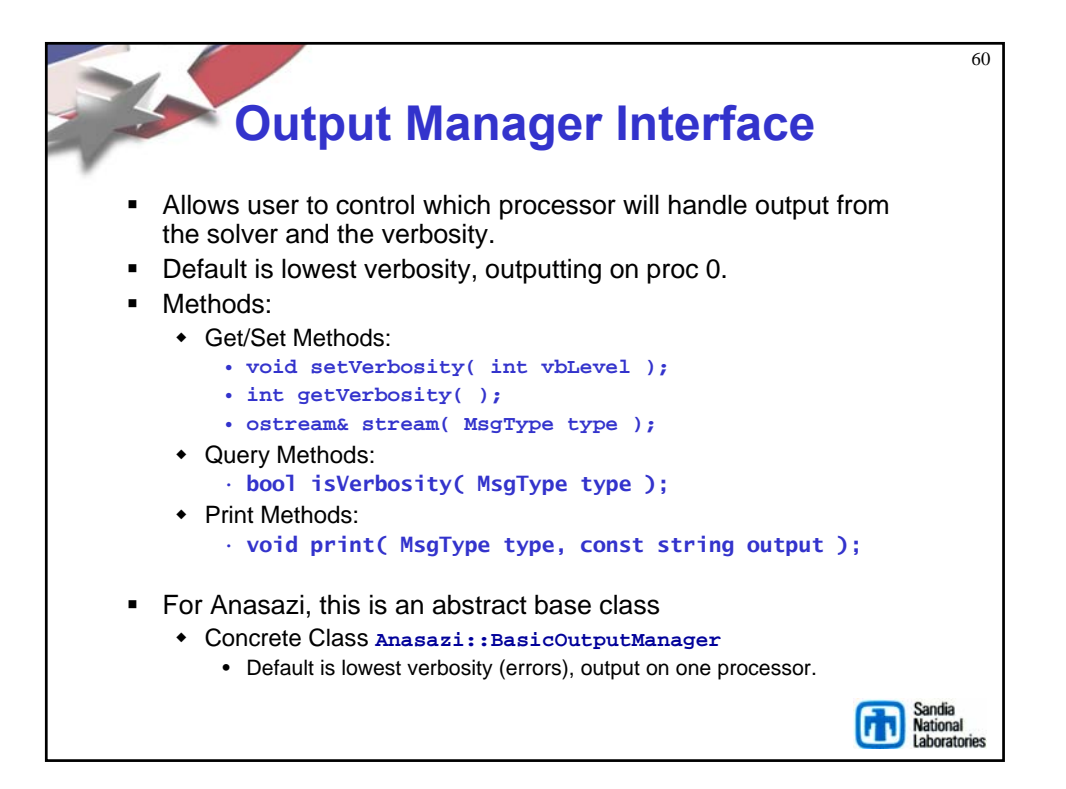

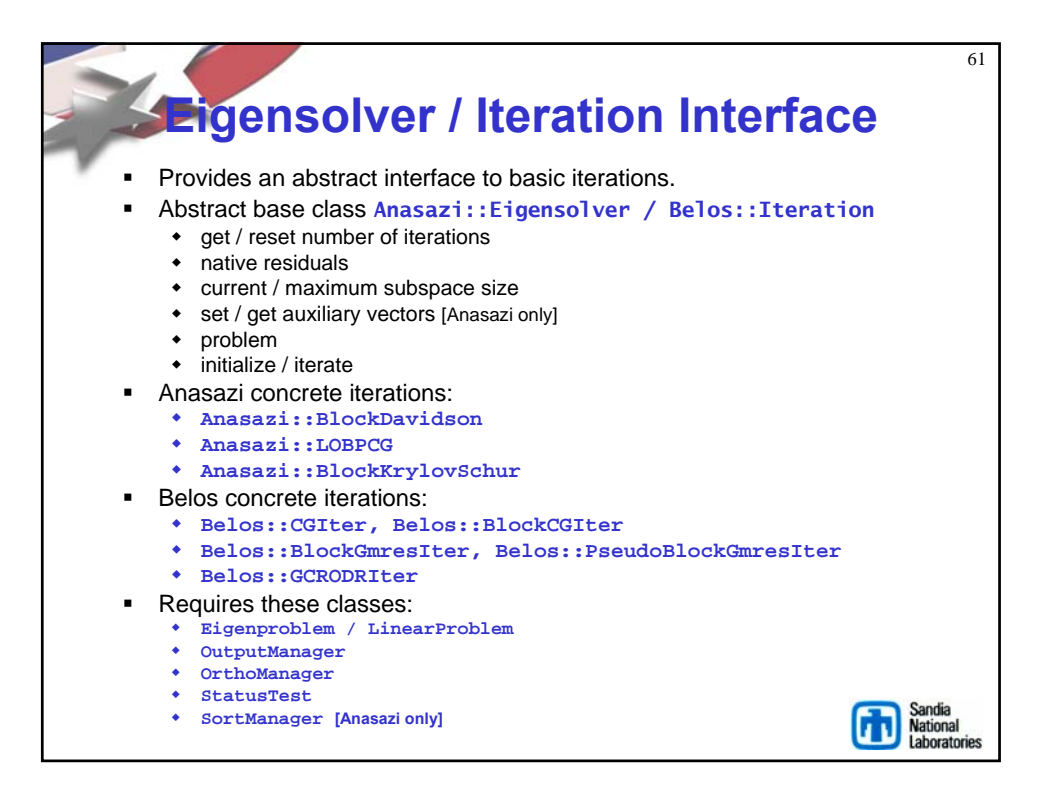

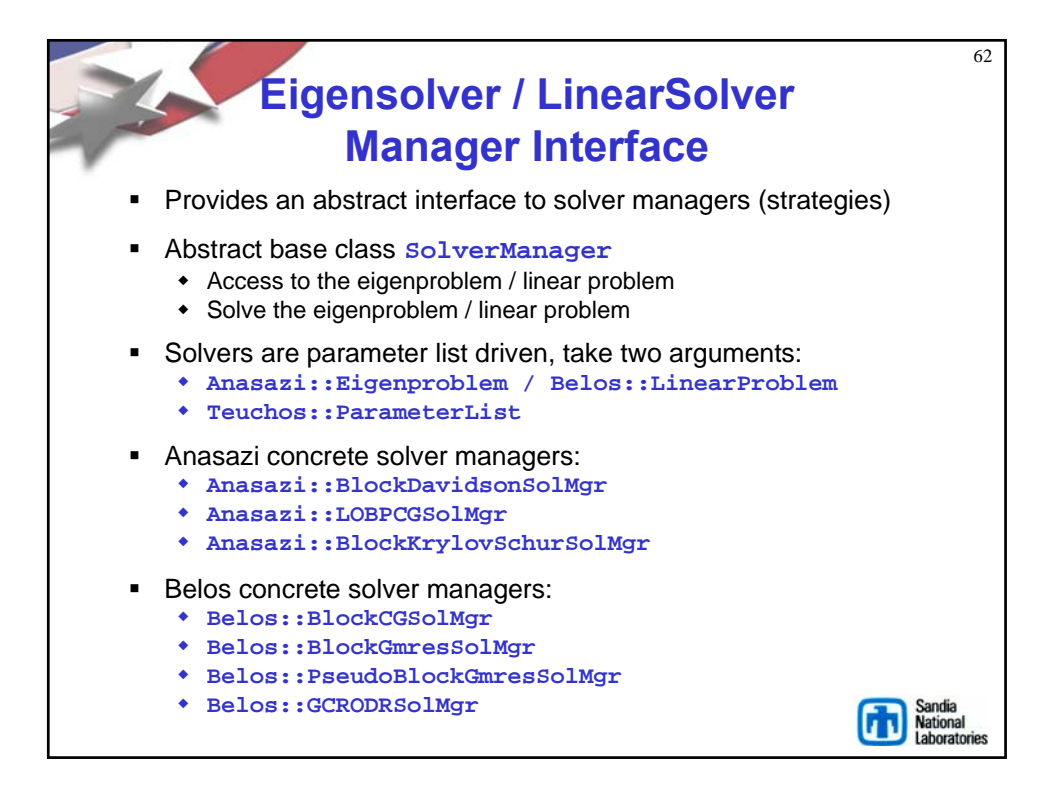

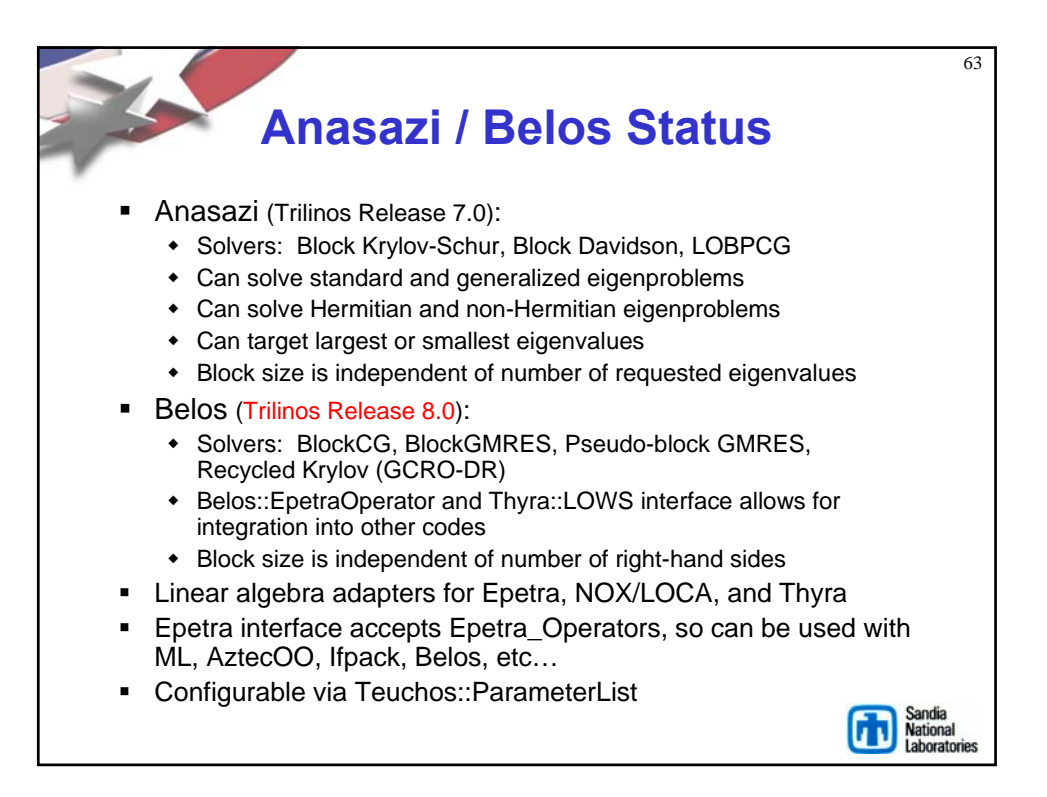

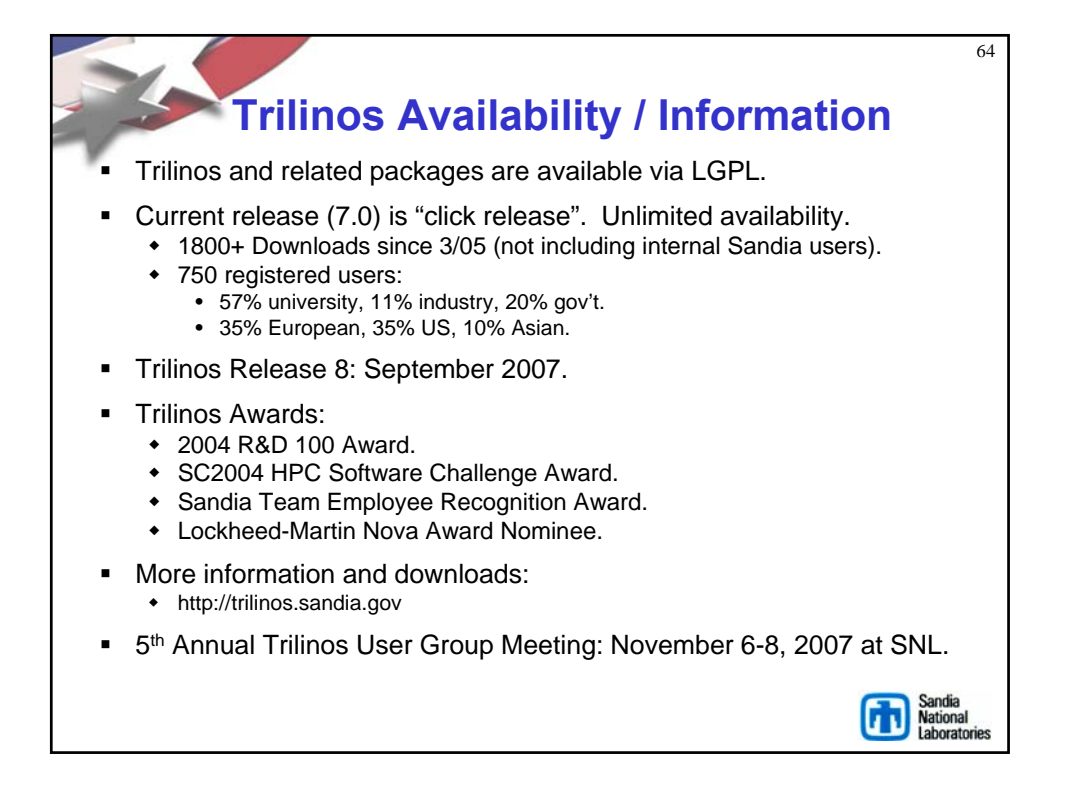

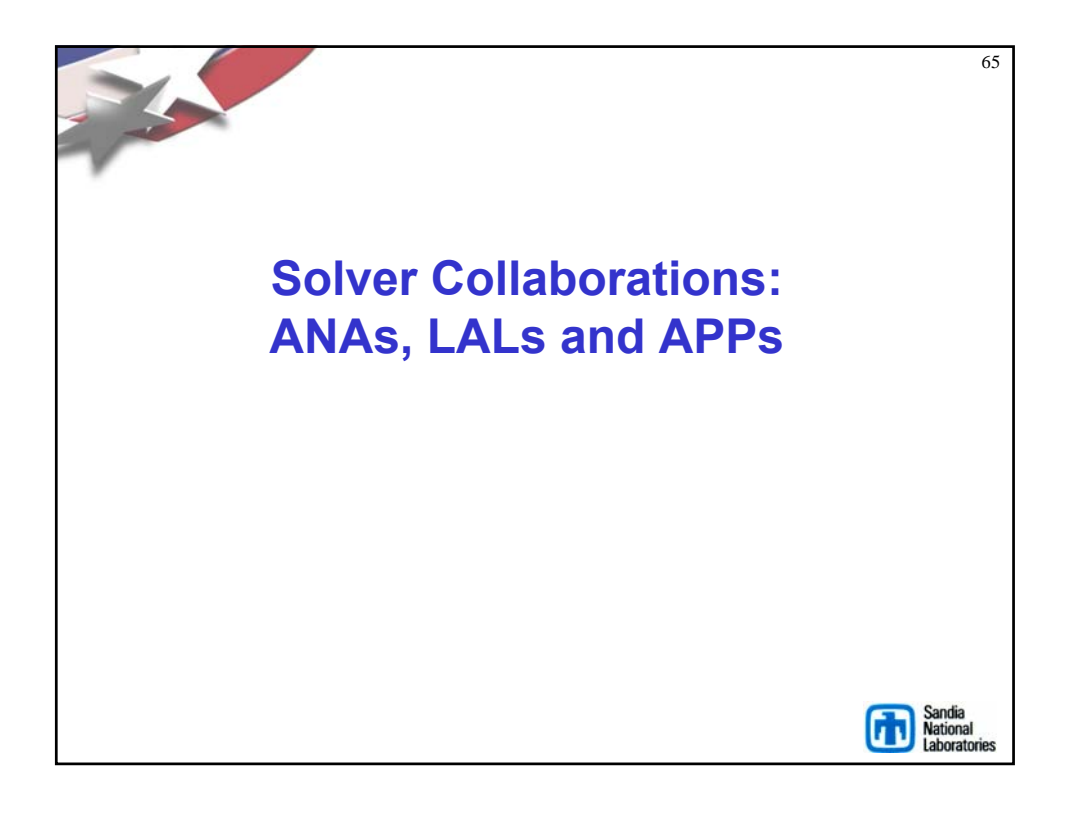

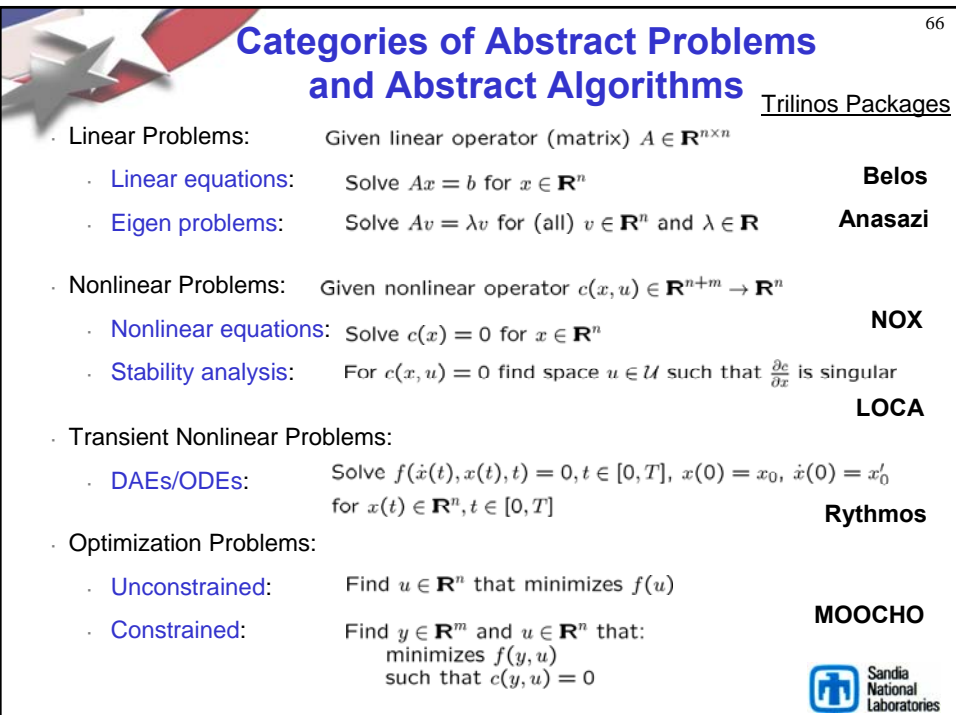

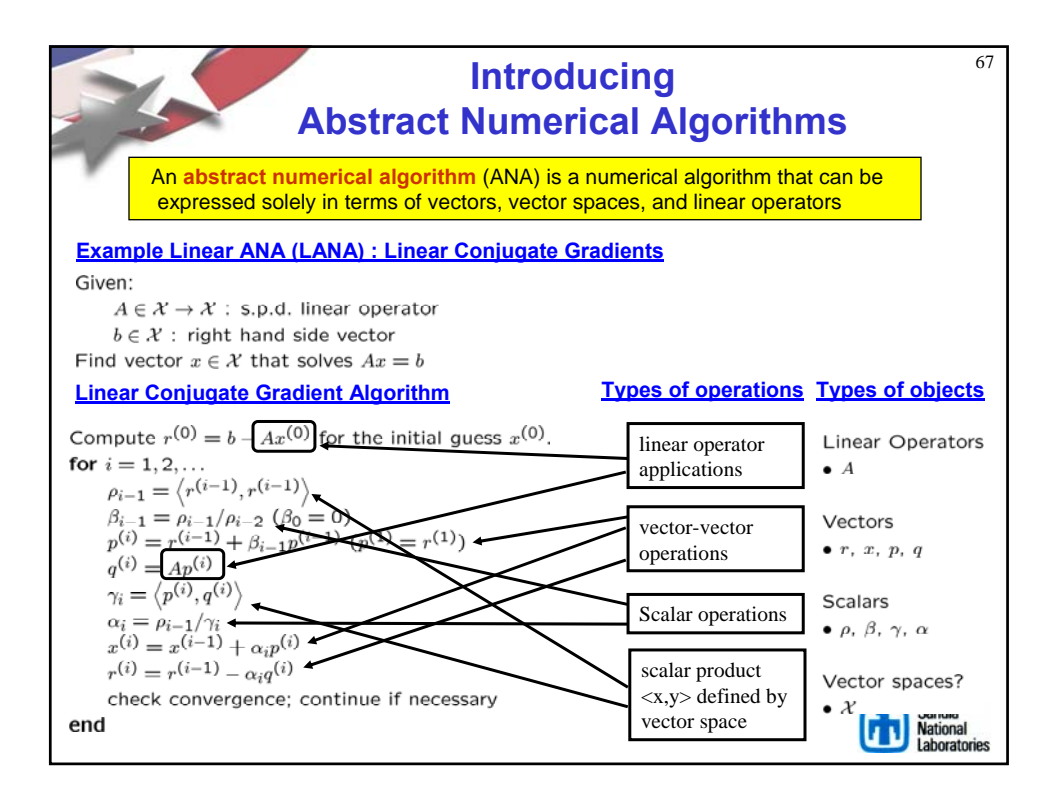

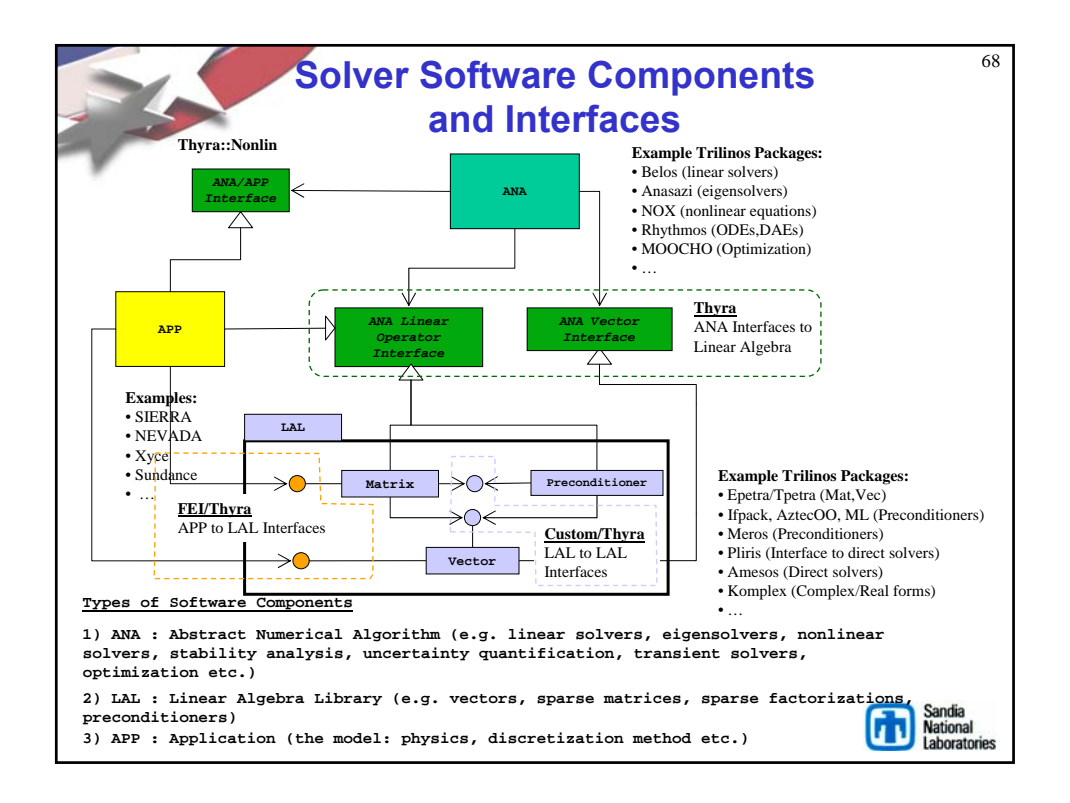

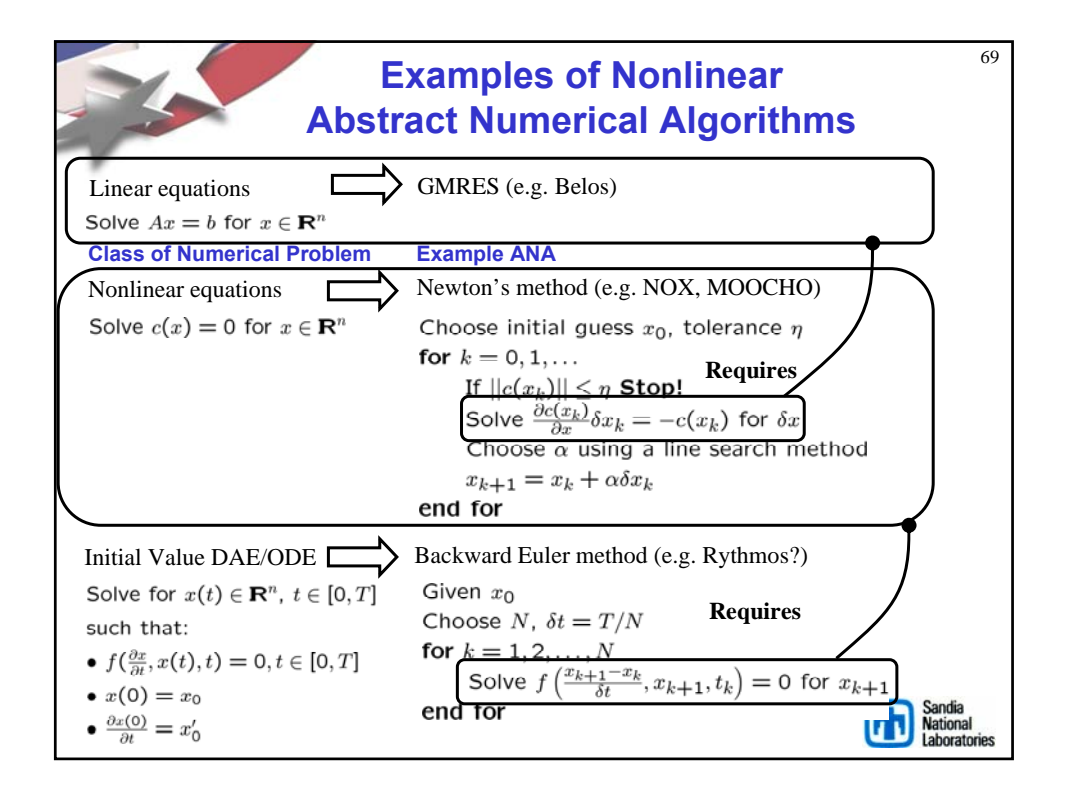

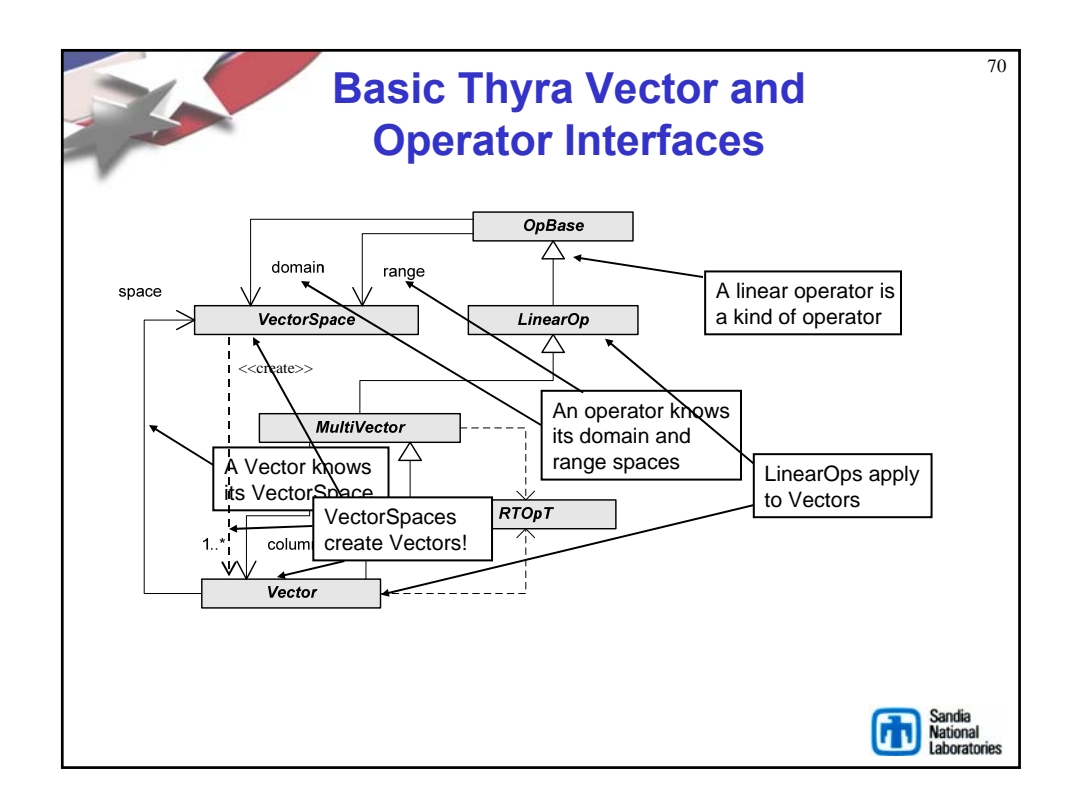

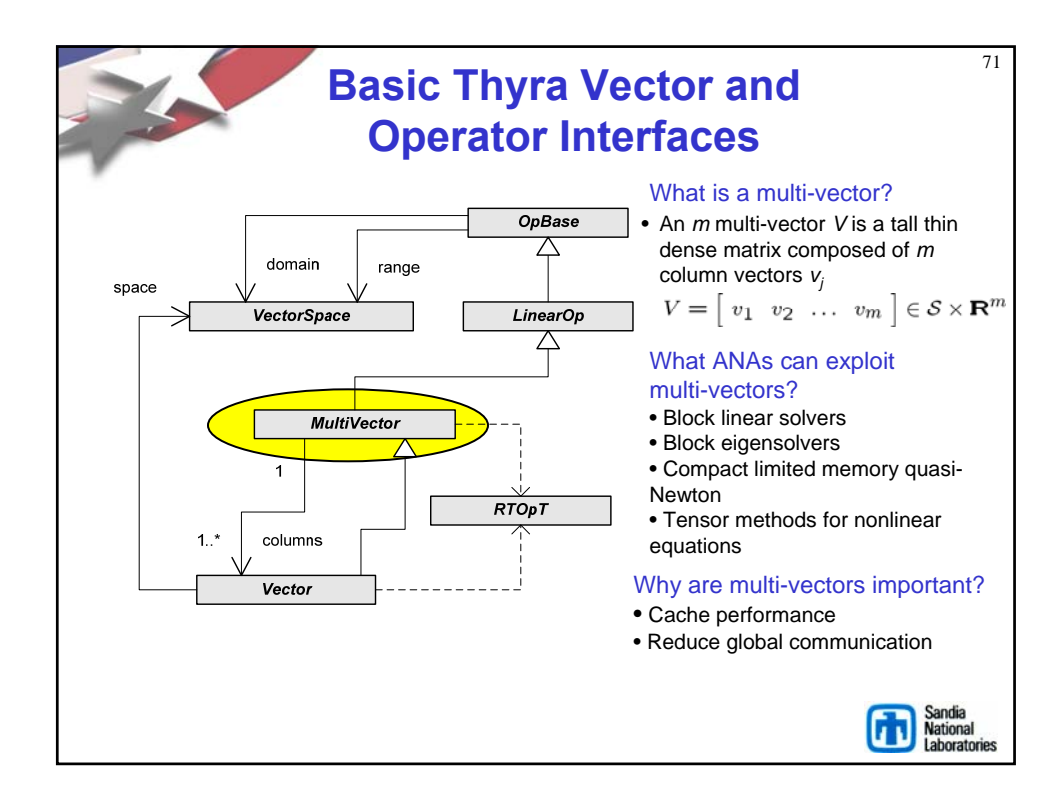

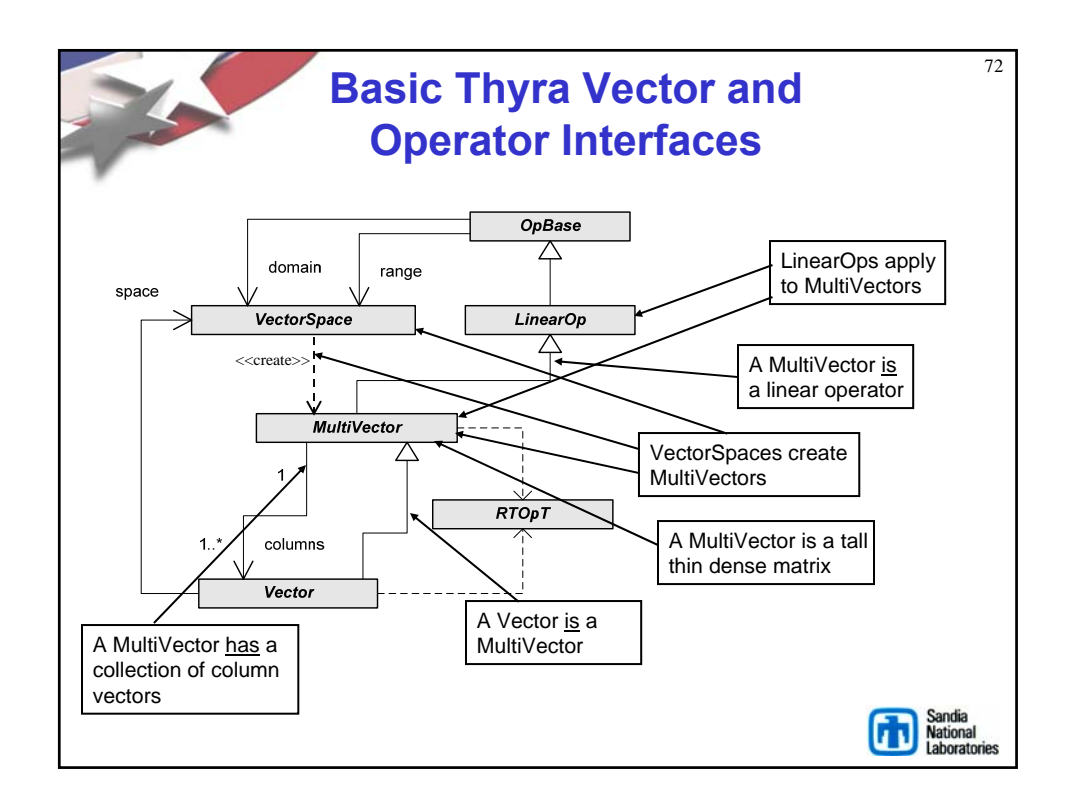

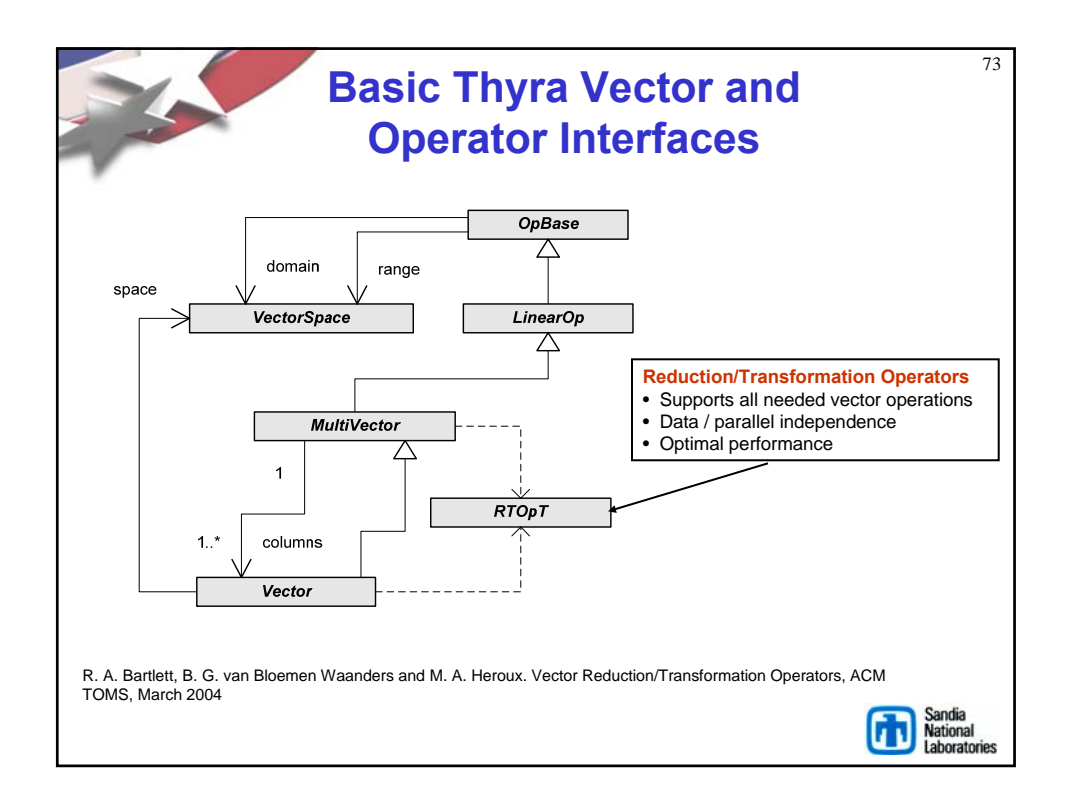

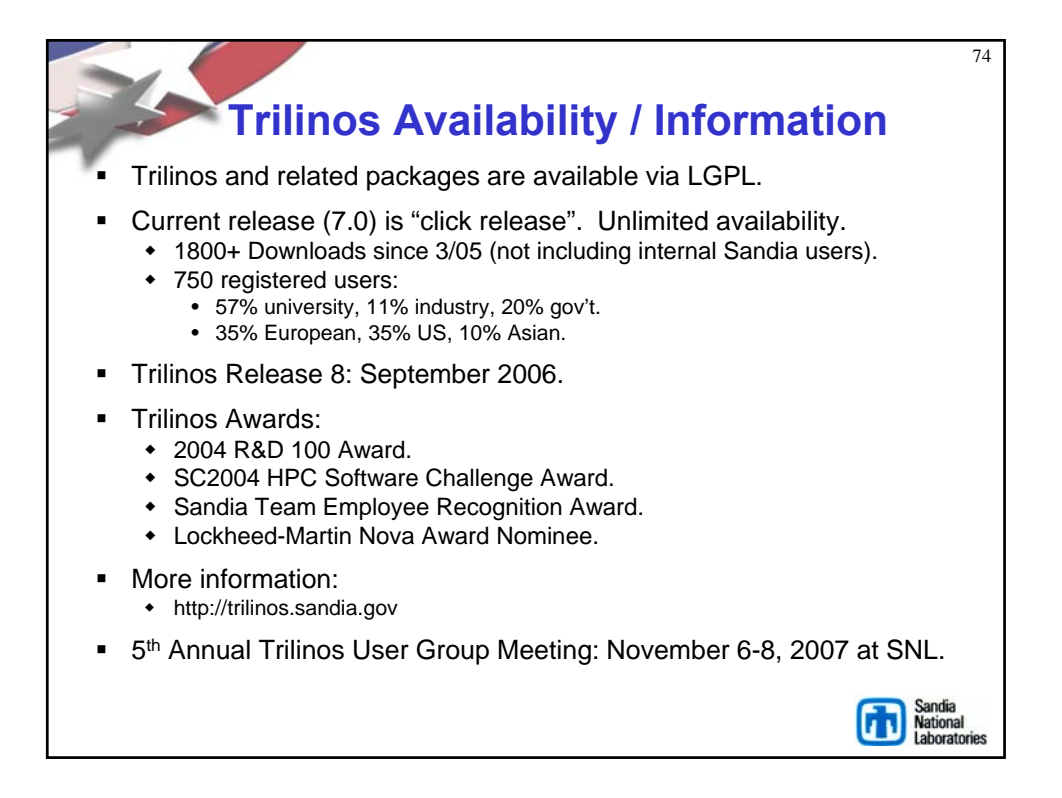